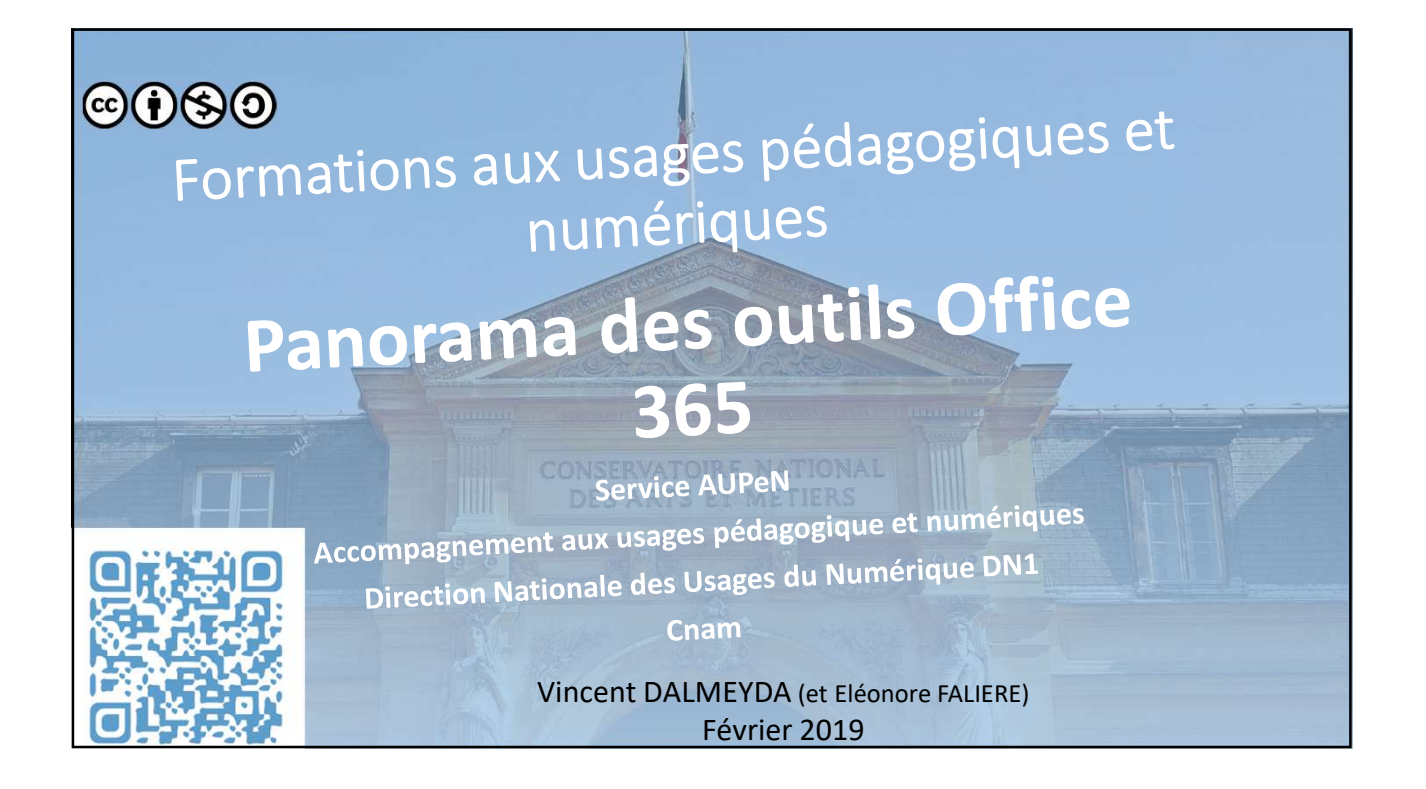

## Objectifs pédagogiques

- Permette la Découverte des fonctionnalités de la suite office 365
- Favoriser la Prise en main des outils présentés
- Donner un Aperçu des possibilités collaboratives et mise en pratique par des exercices simples

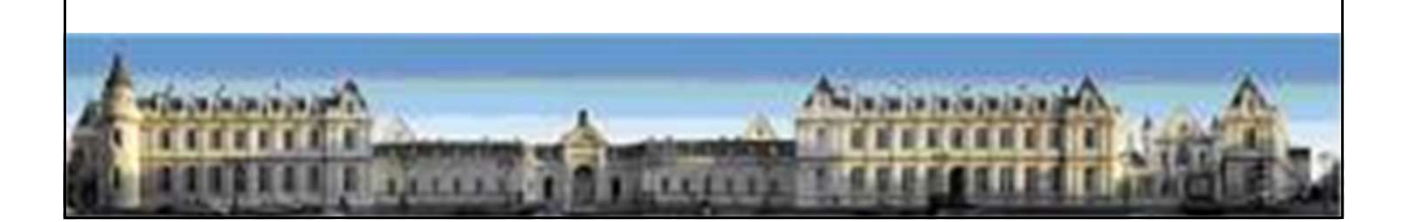

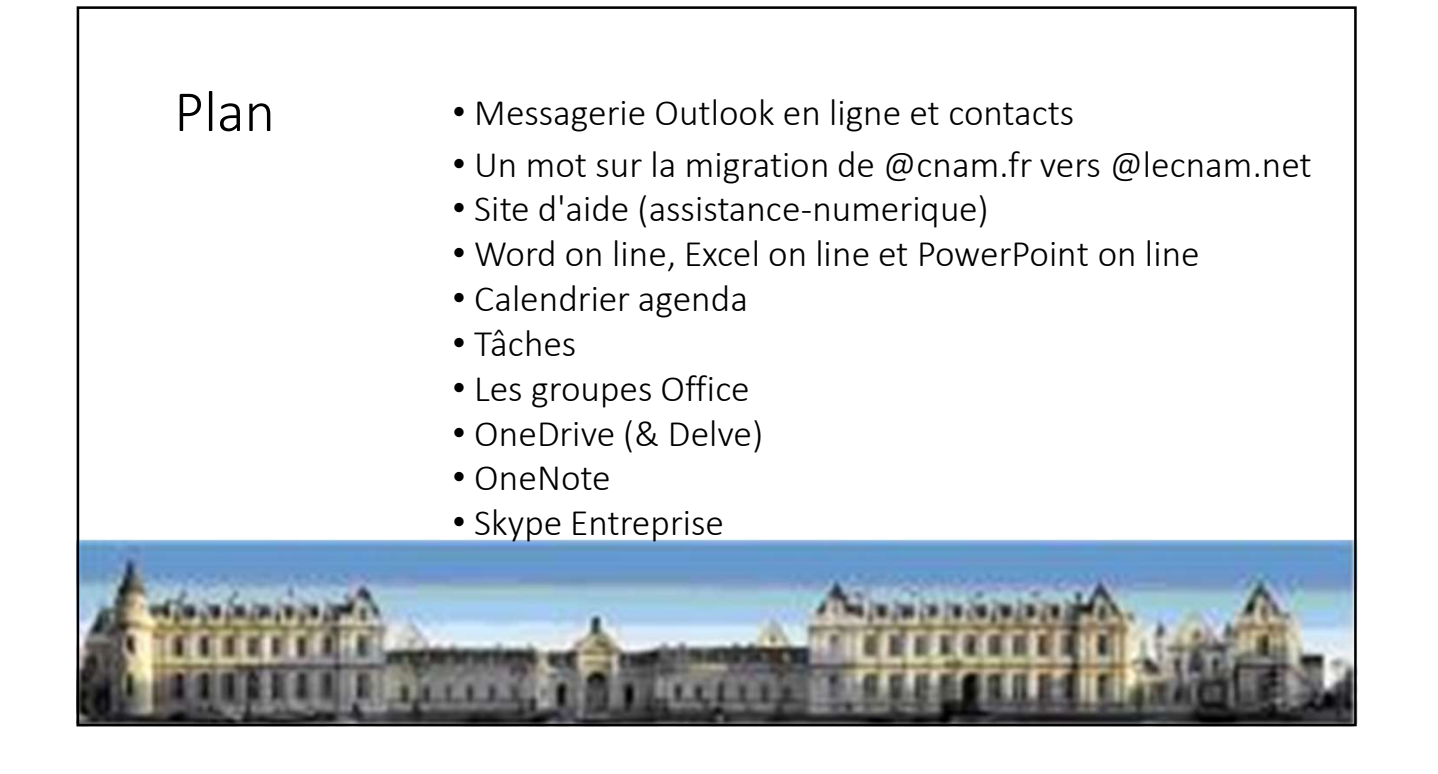

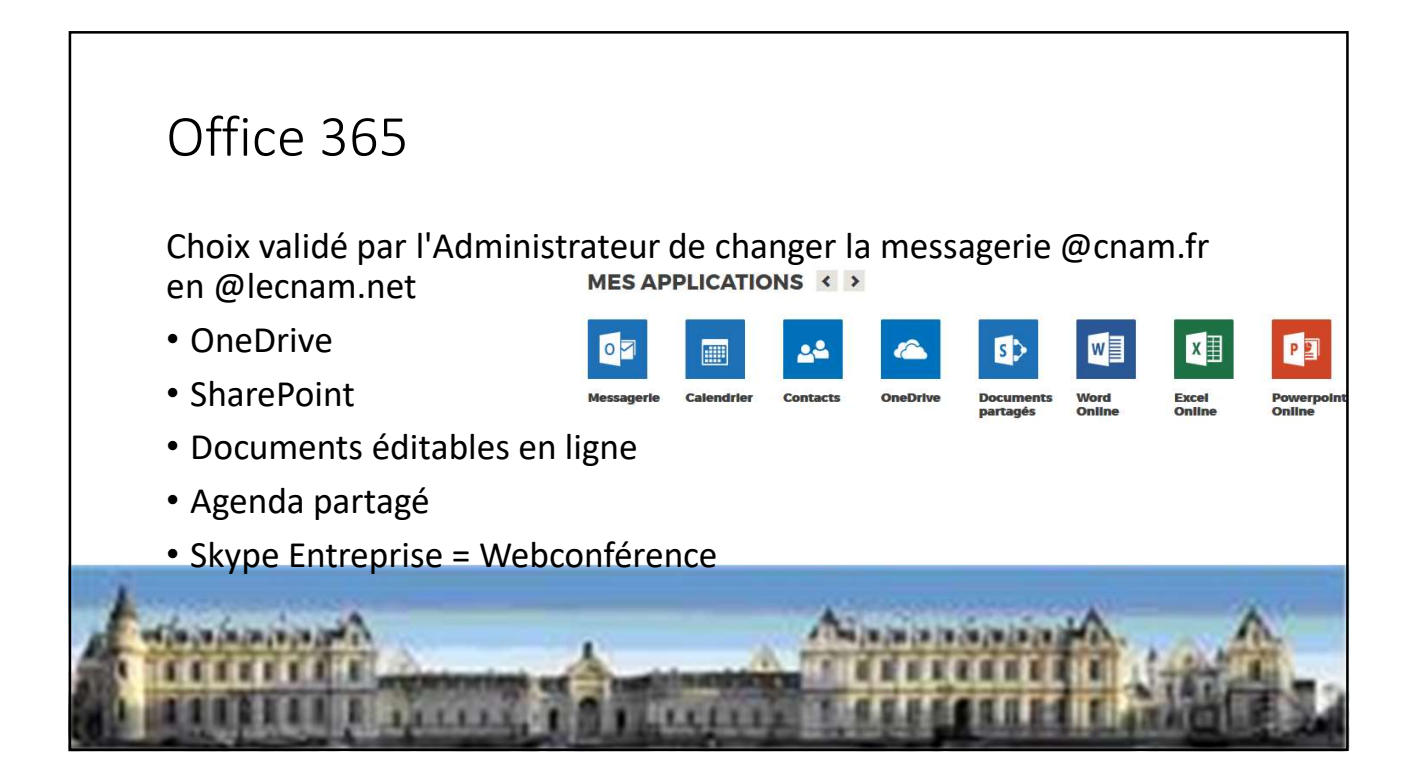

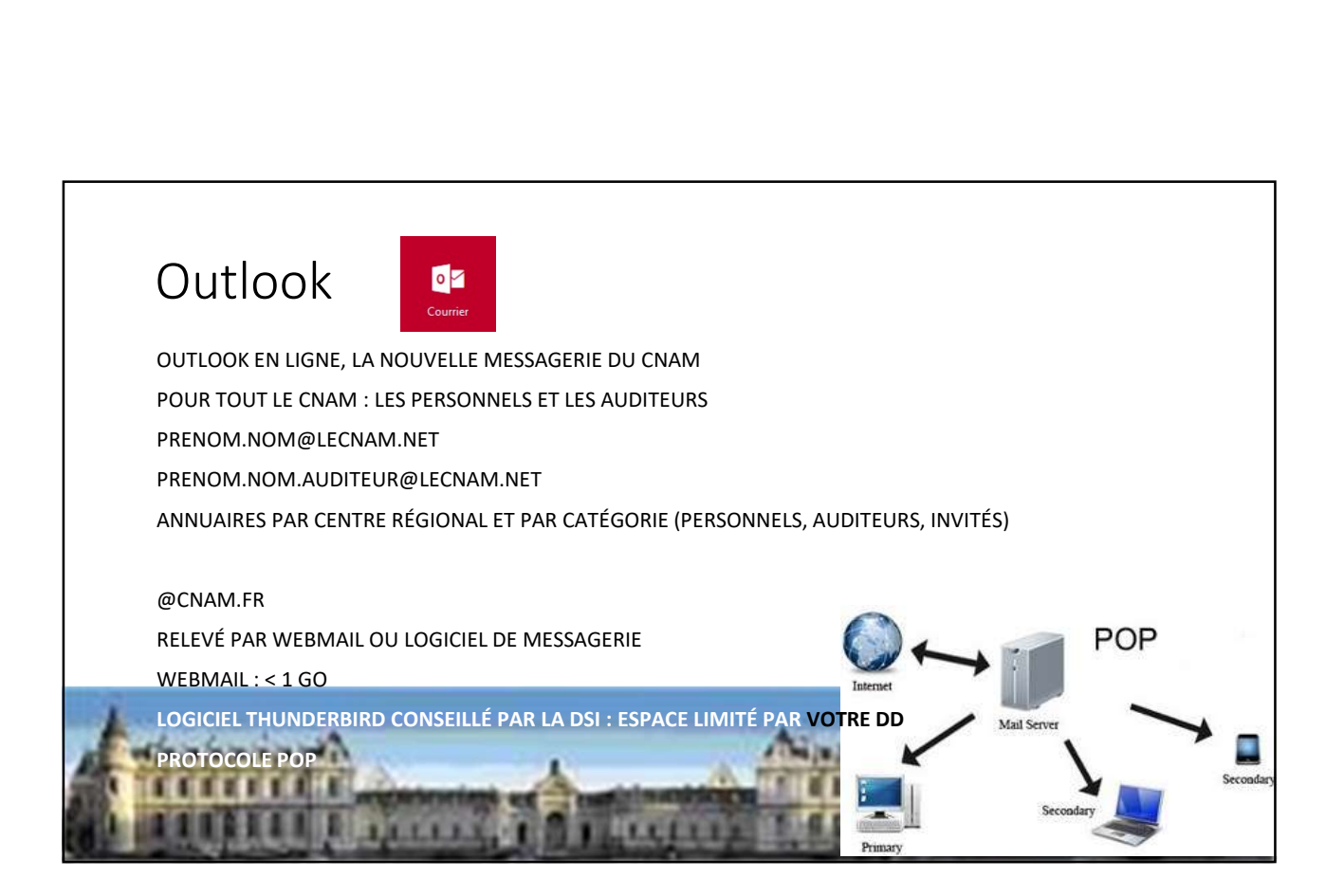

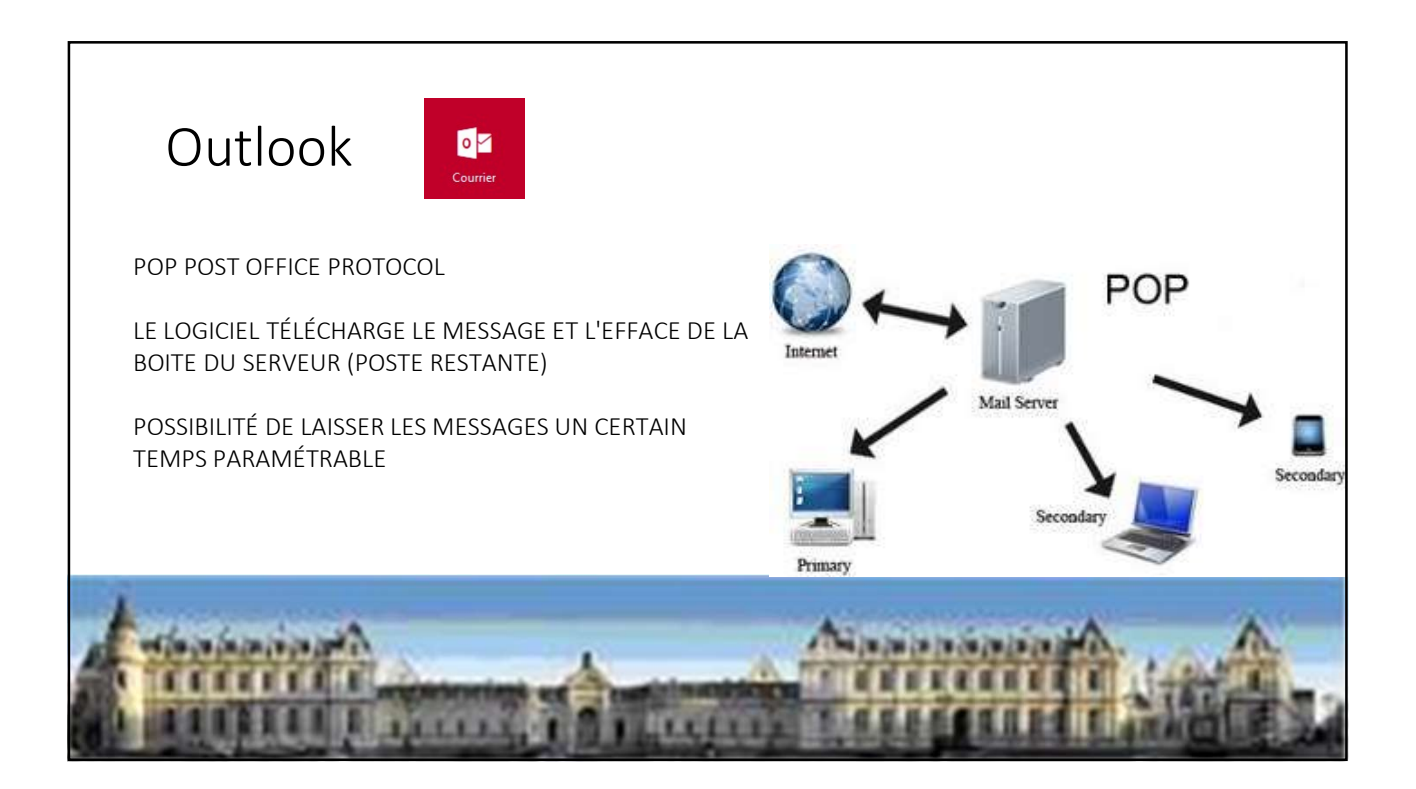

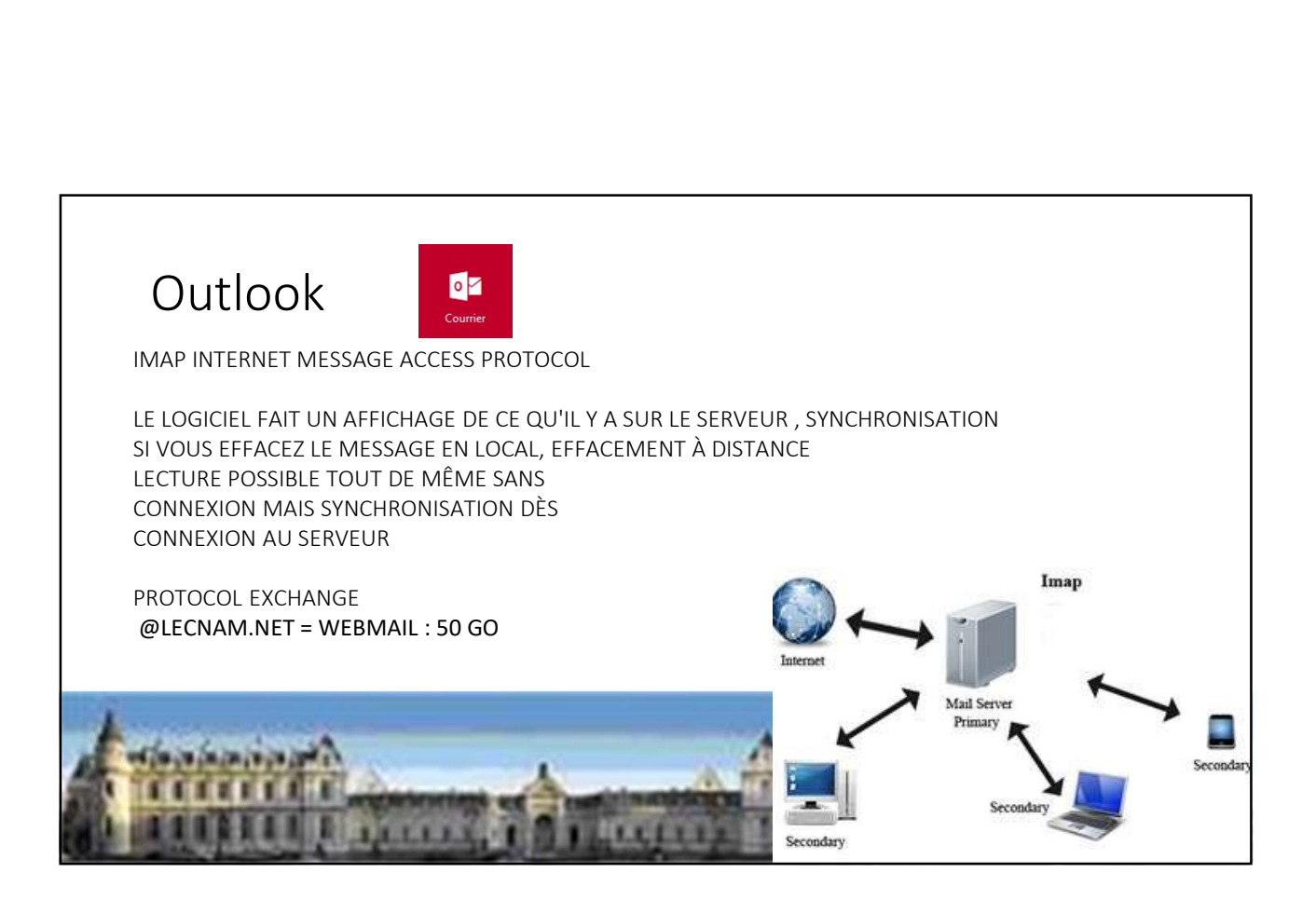

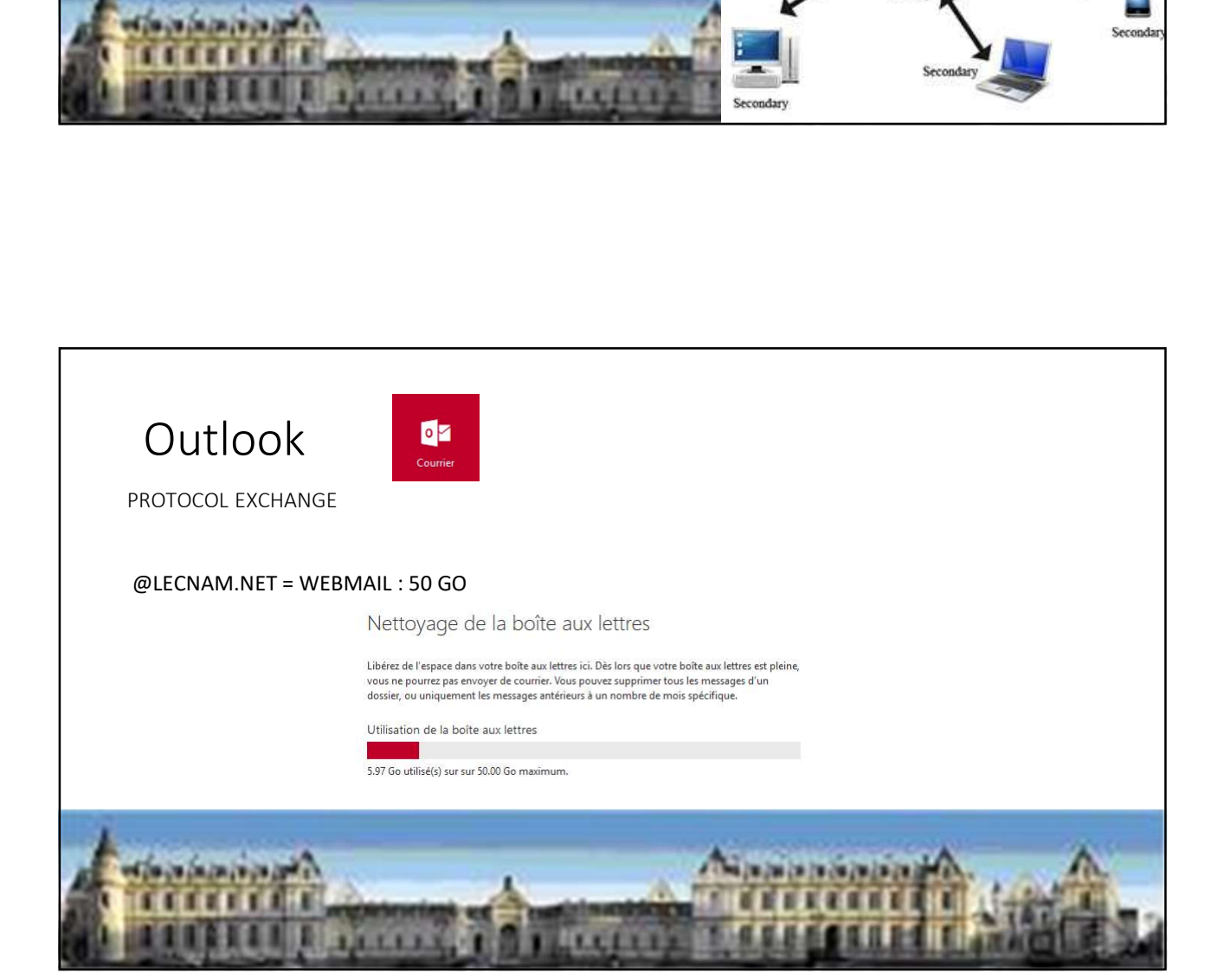

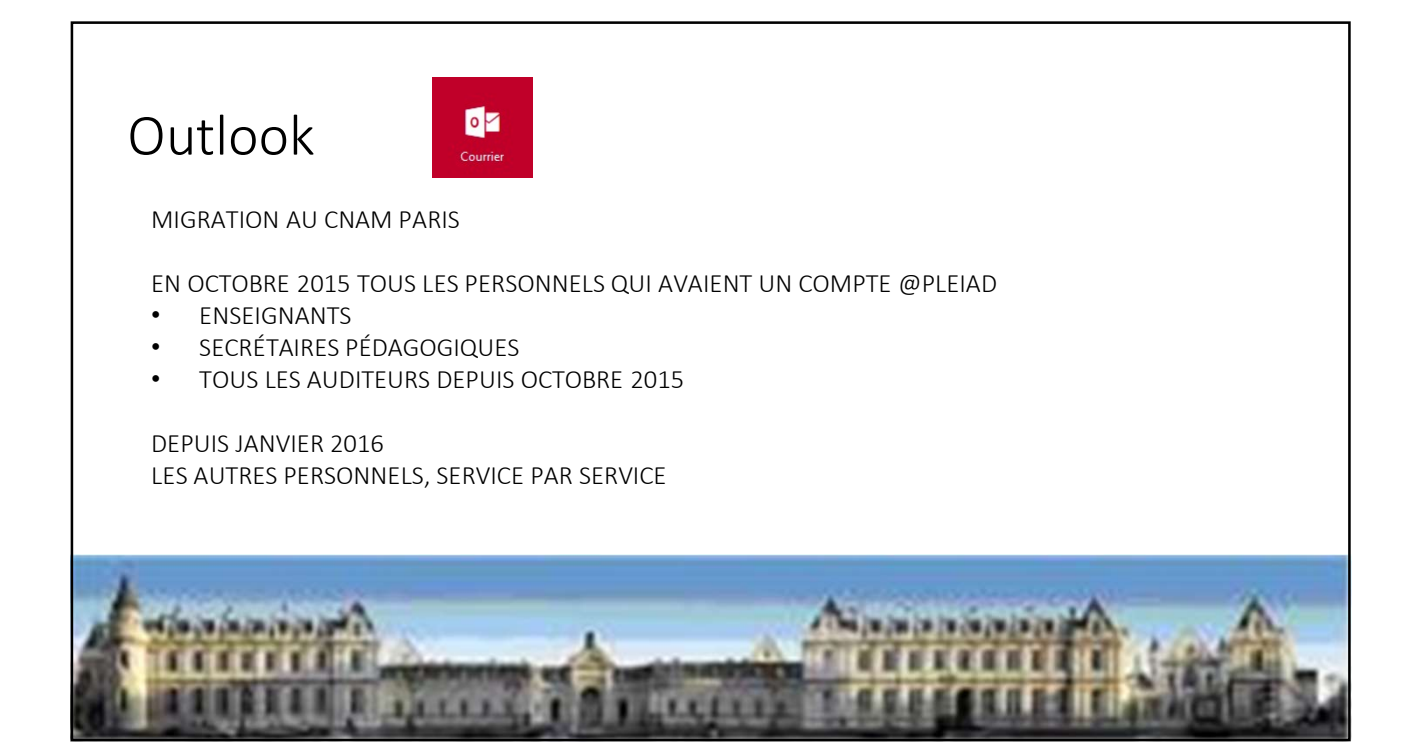

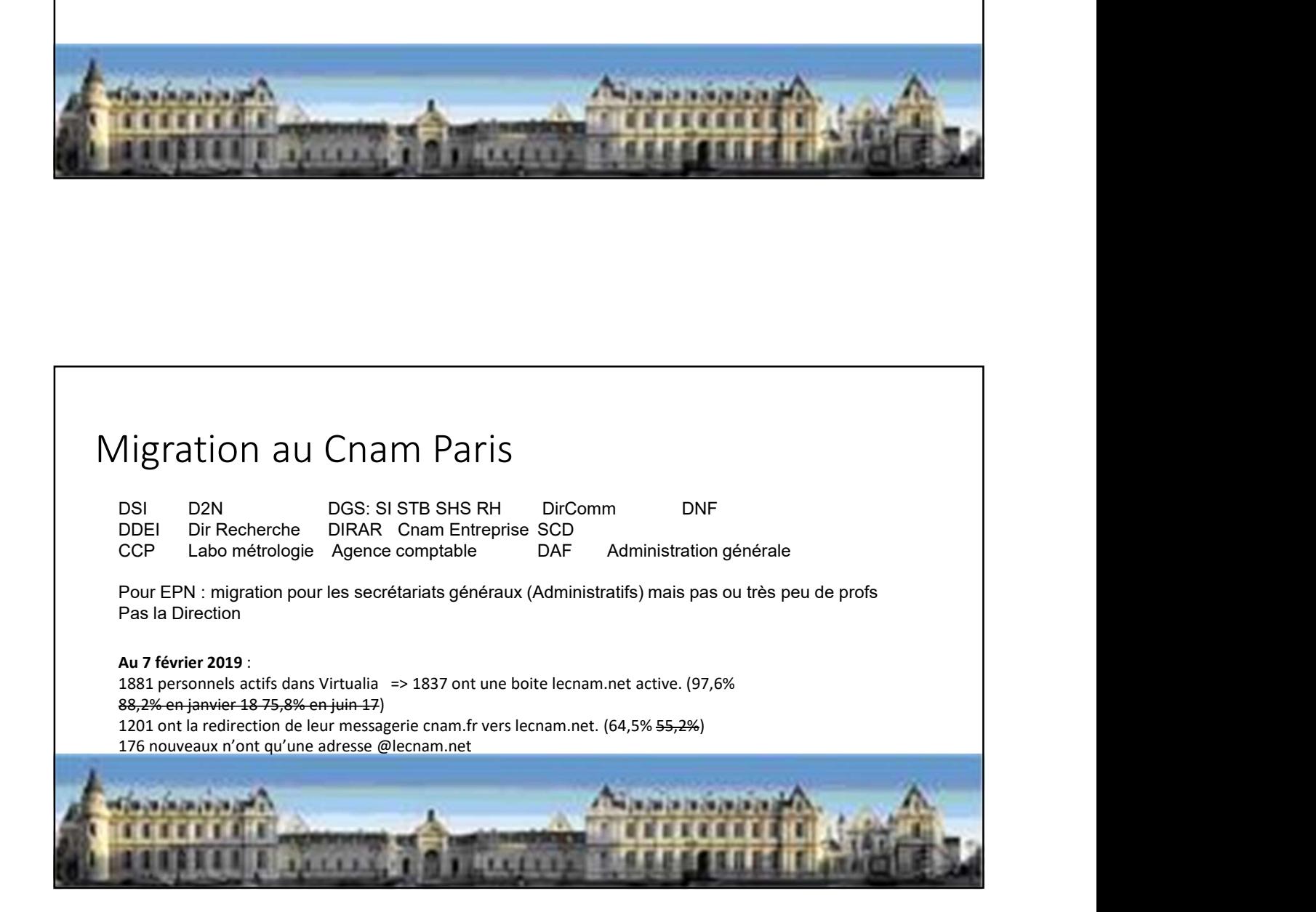

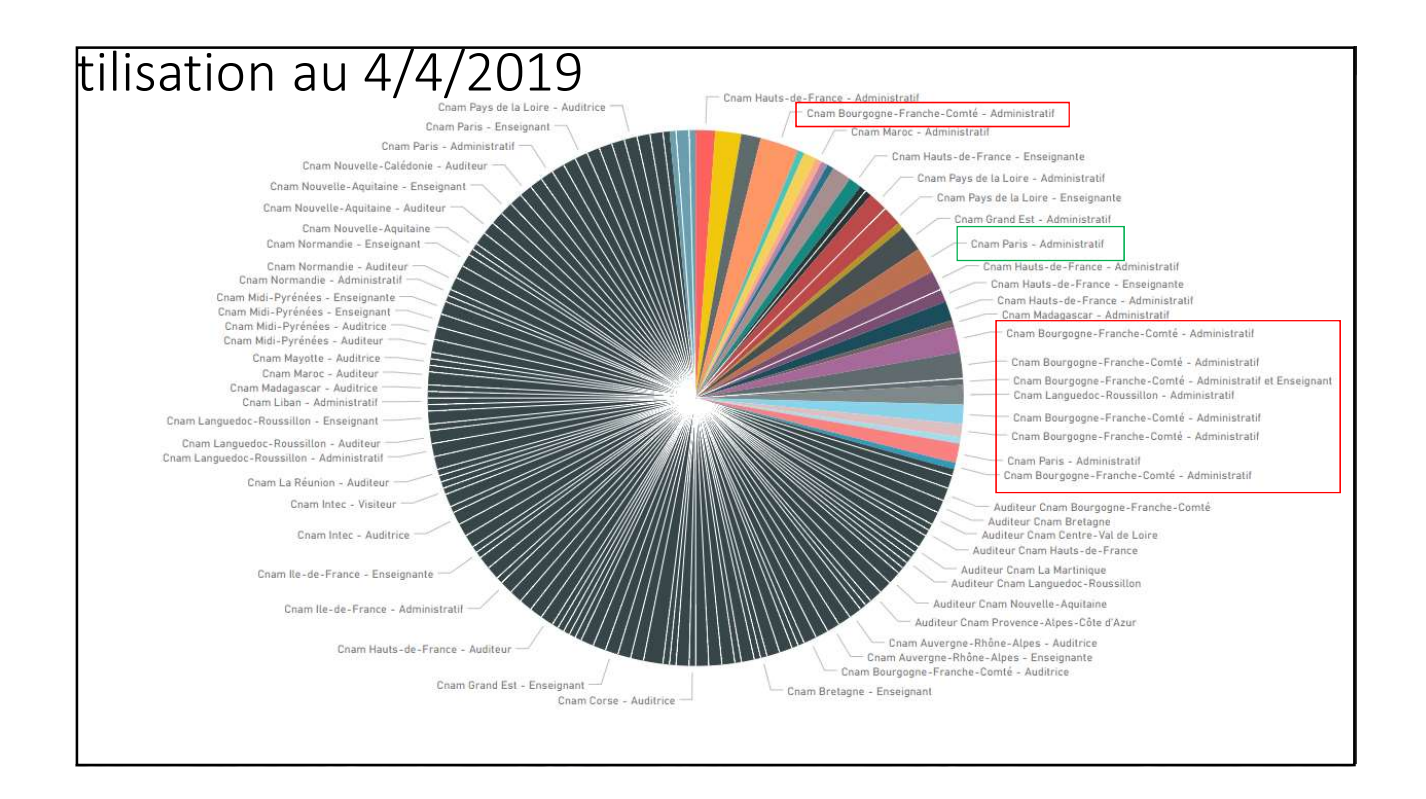

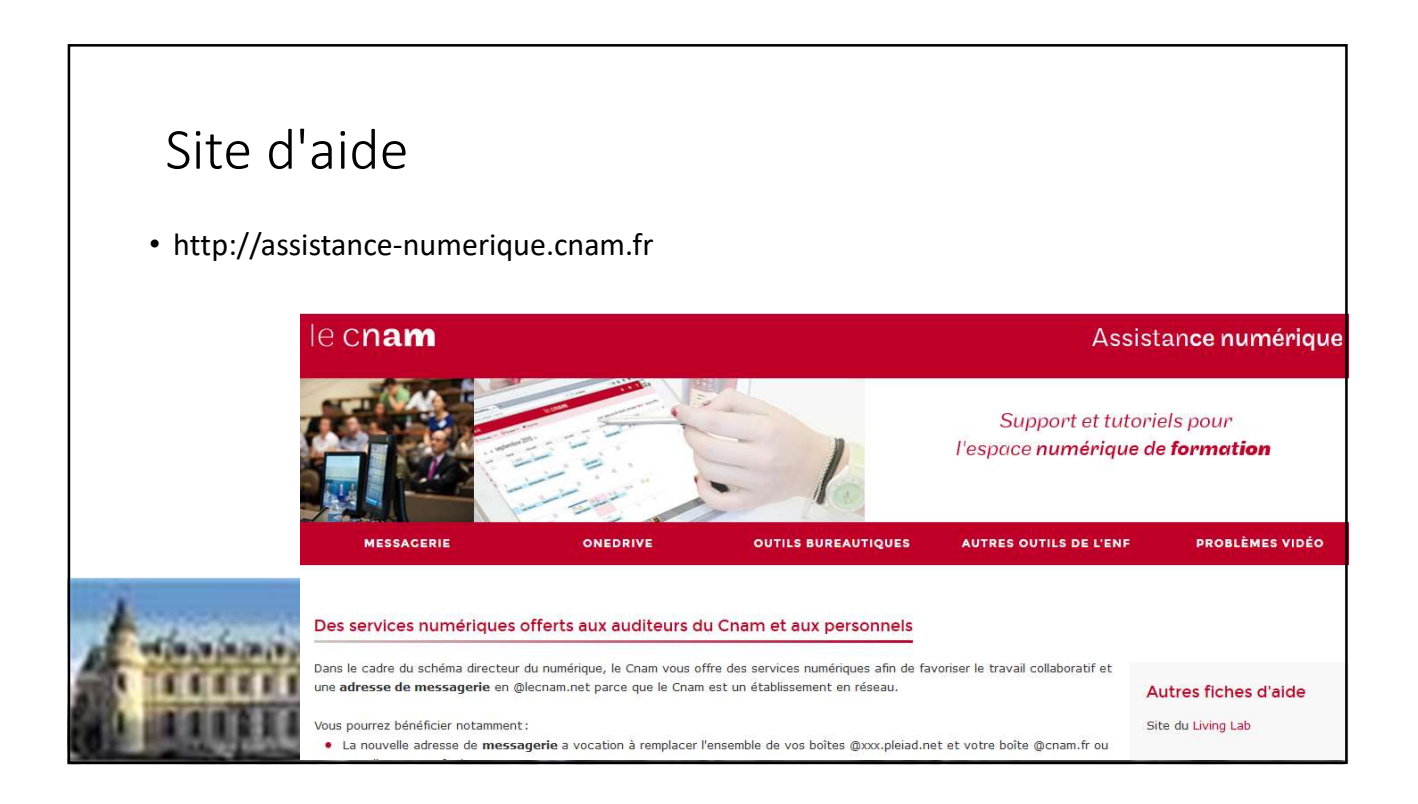

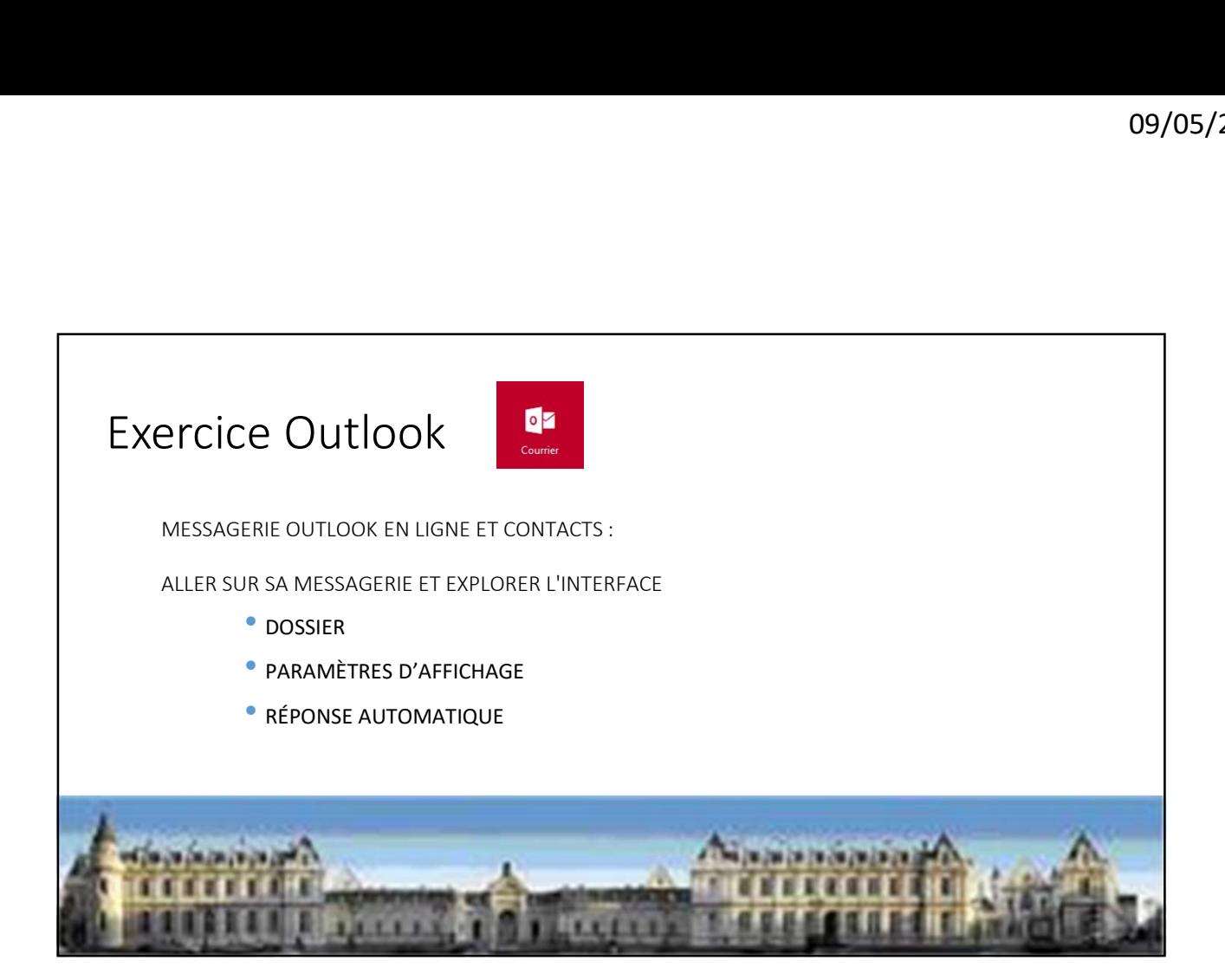

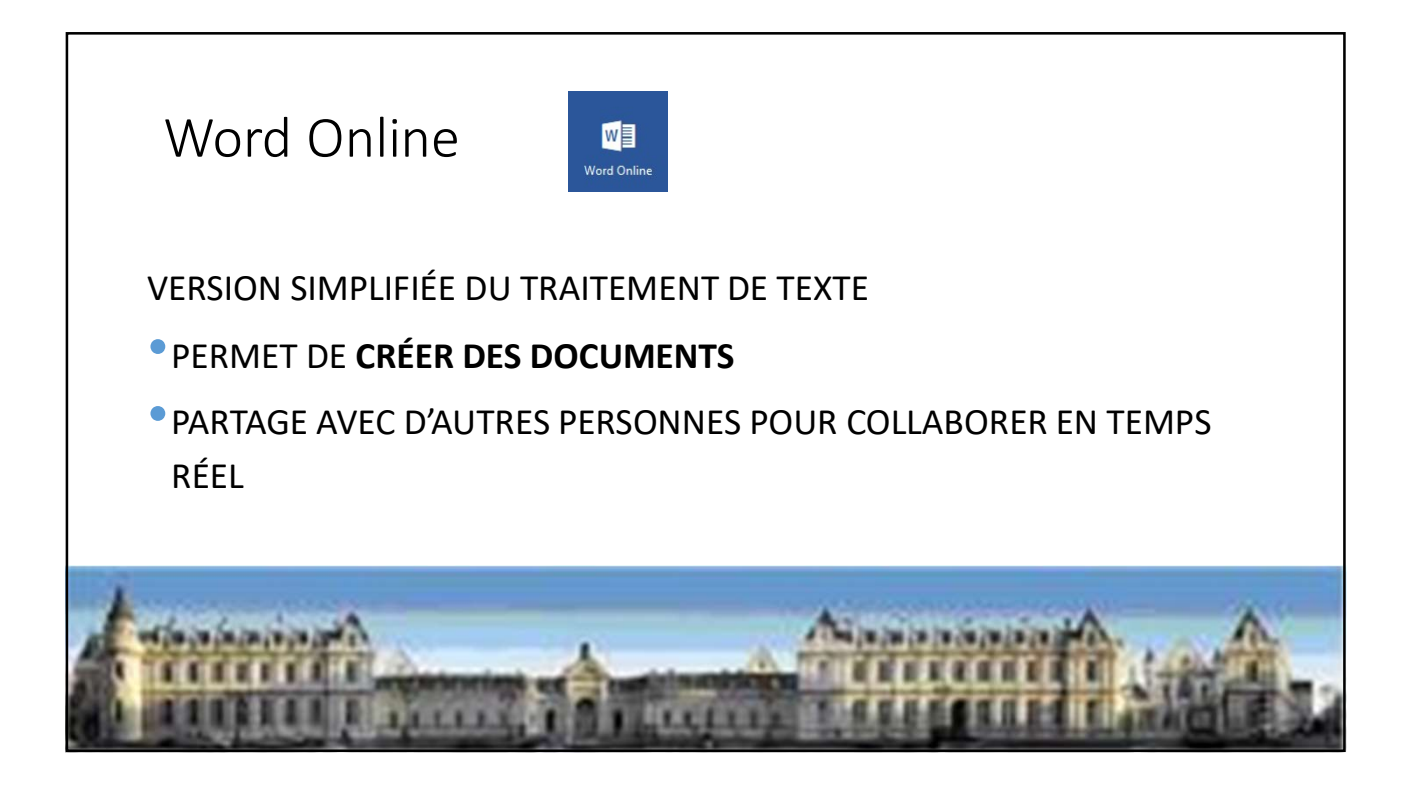

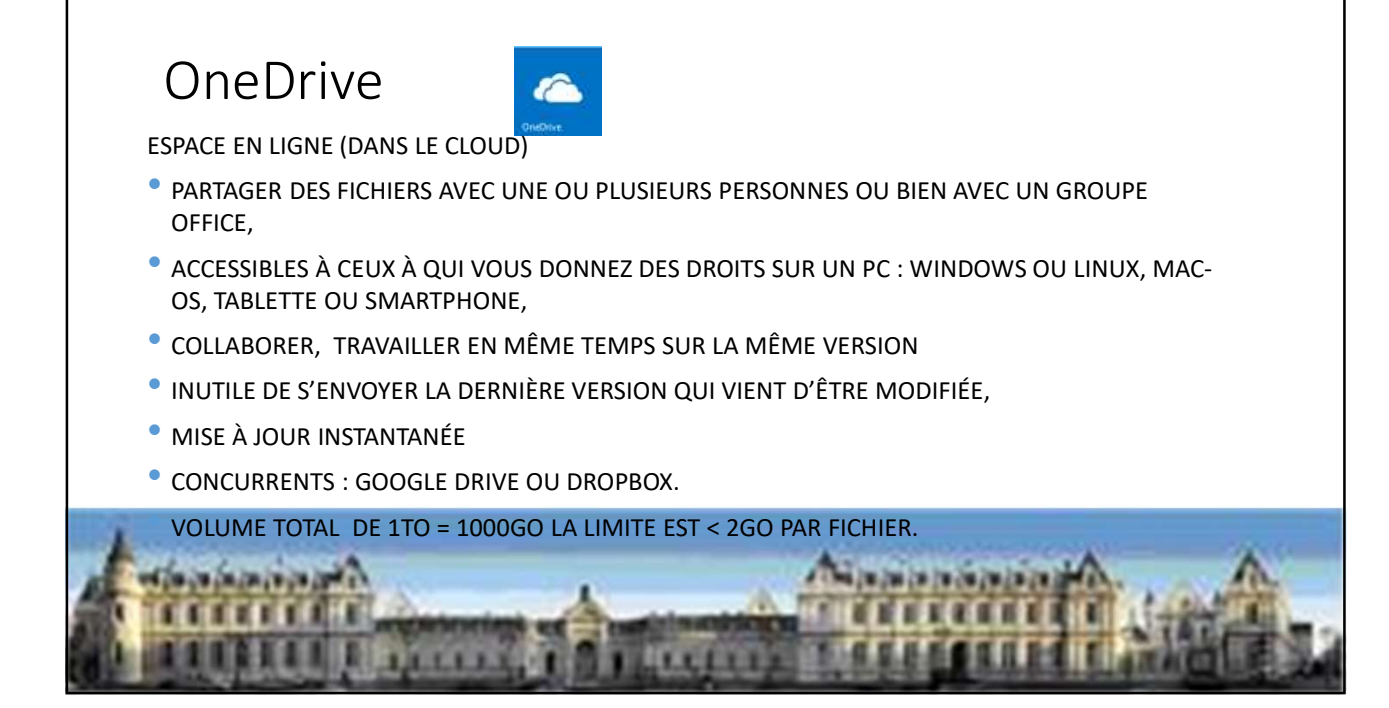

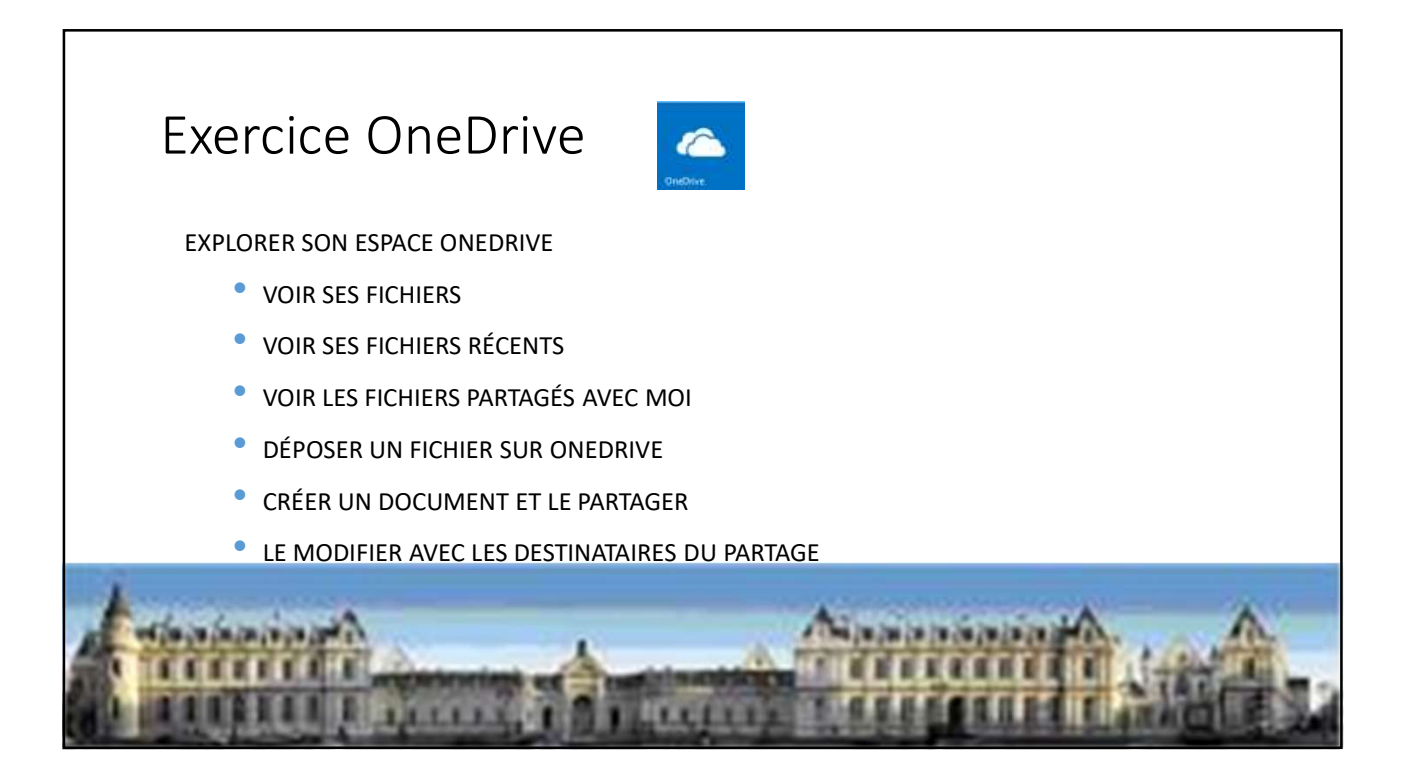

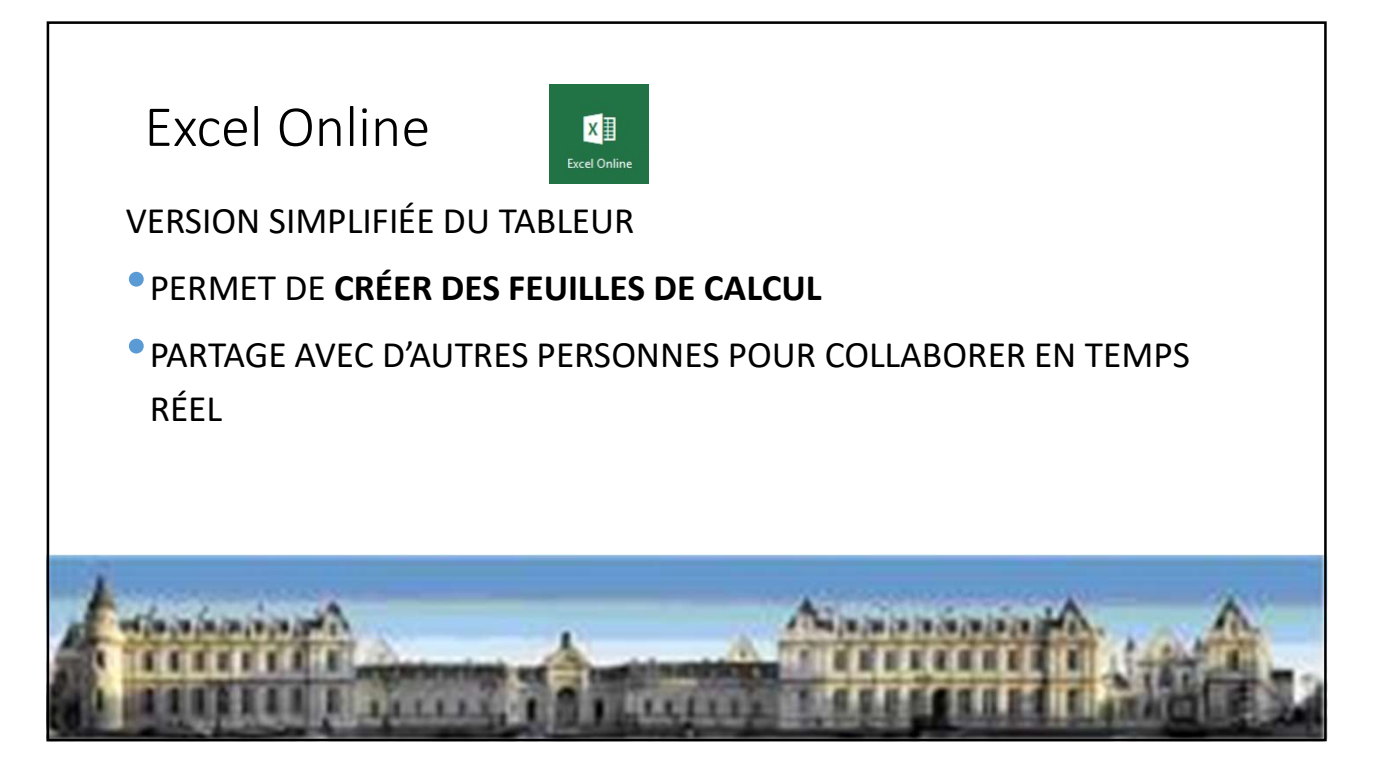

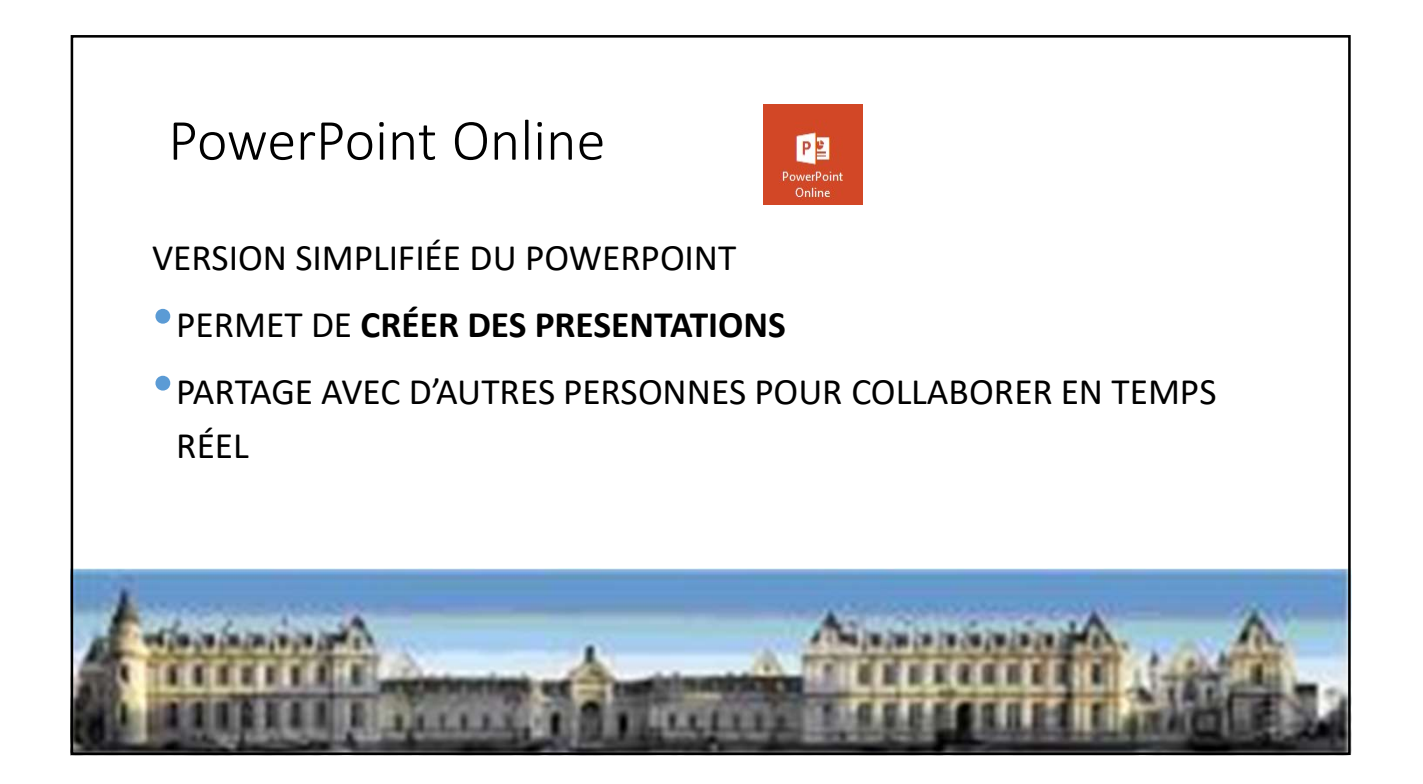

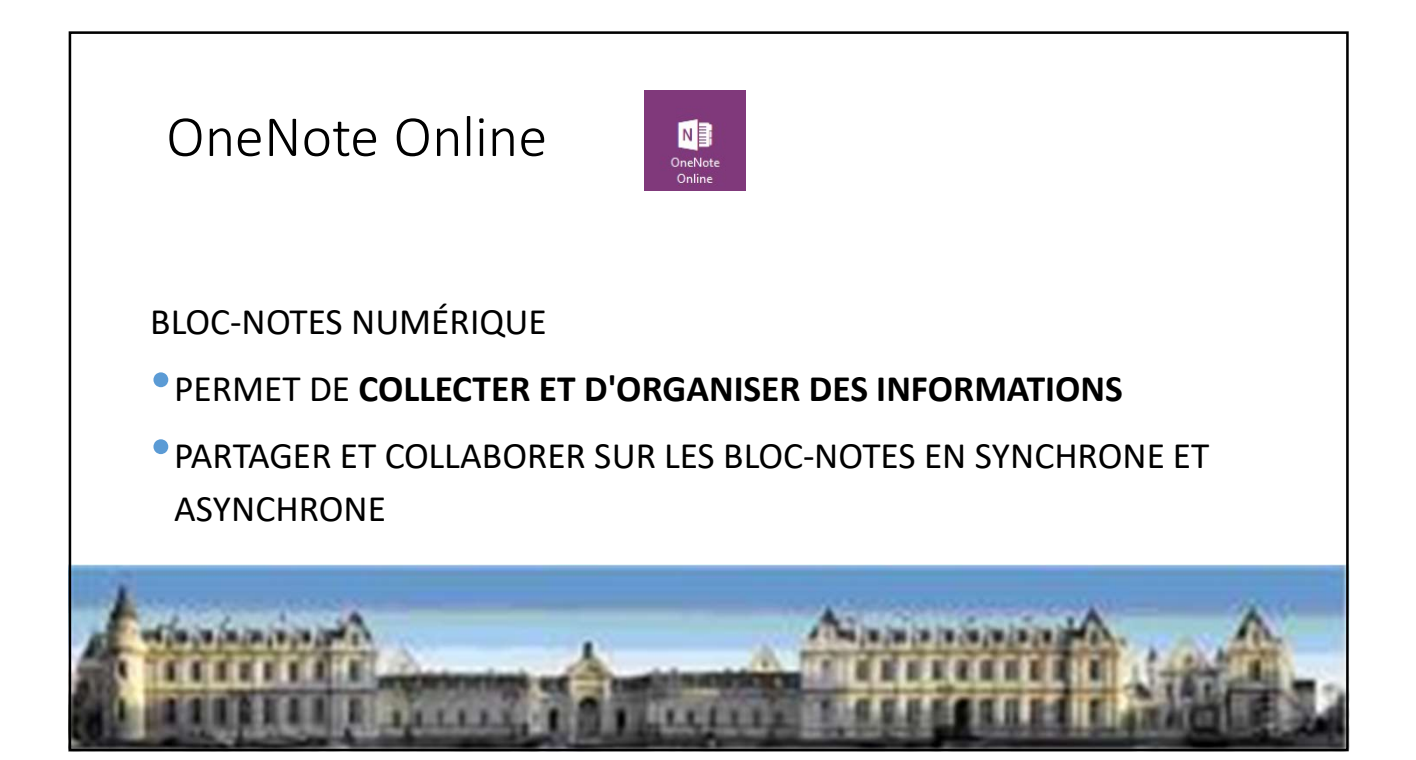

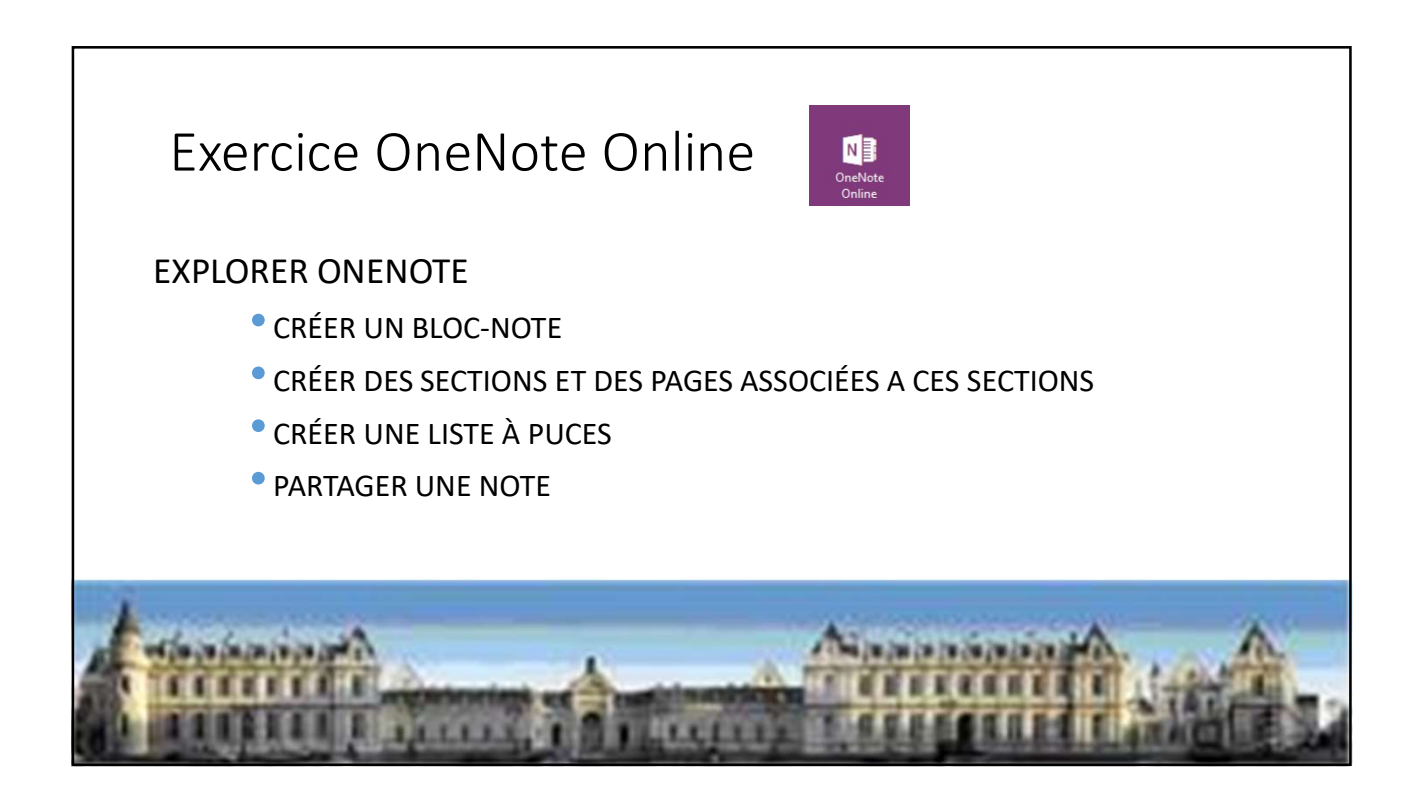

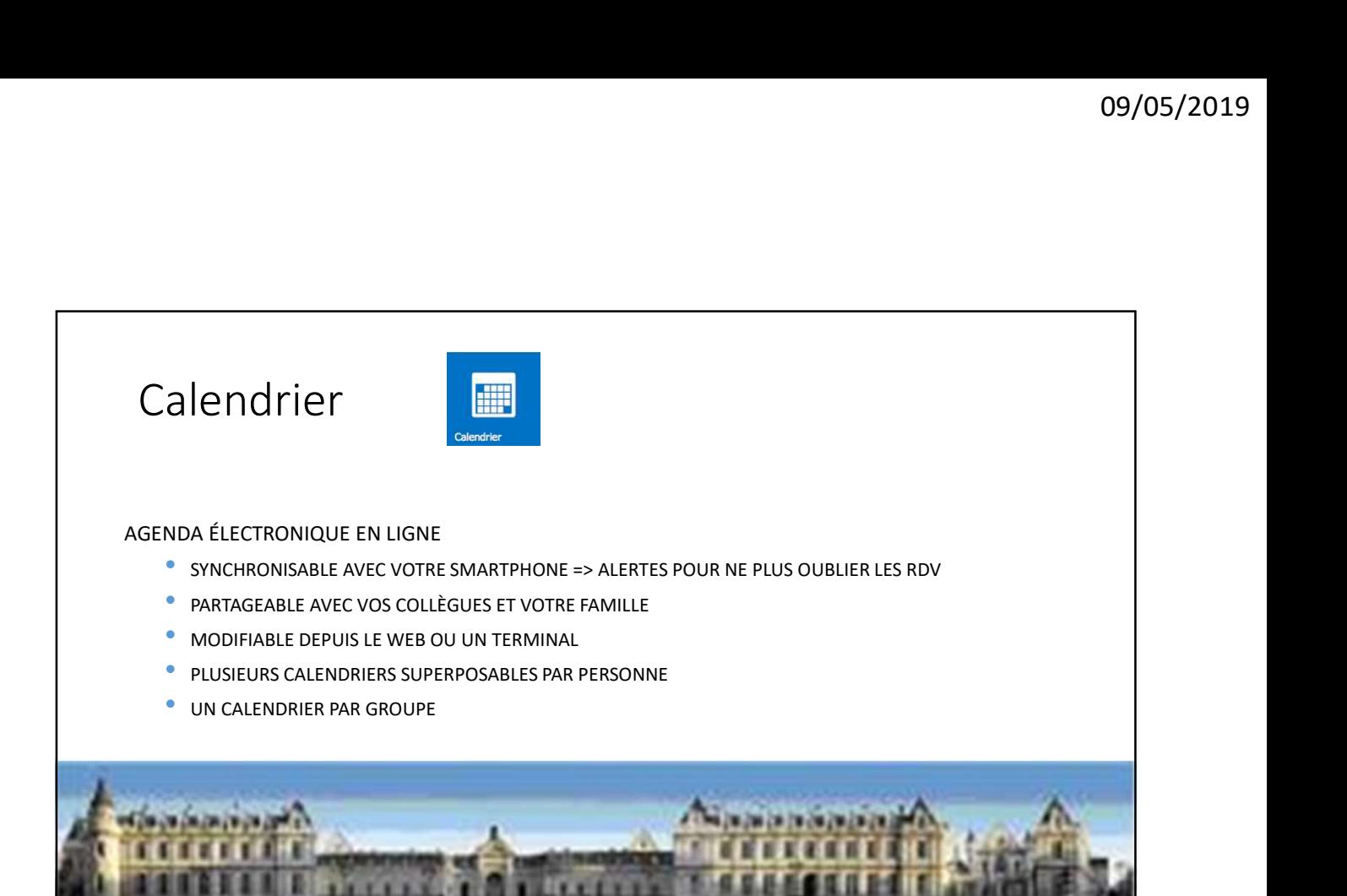

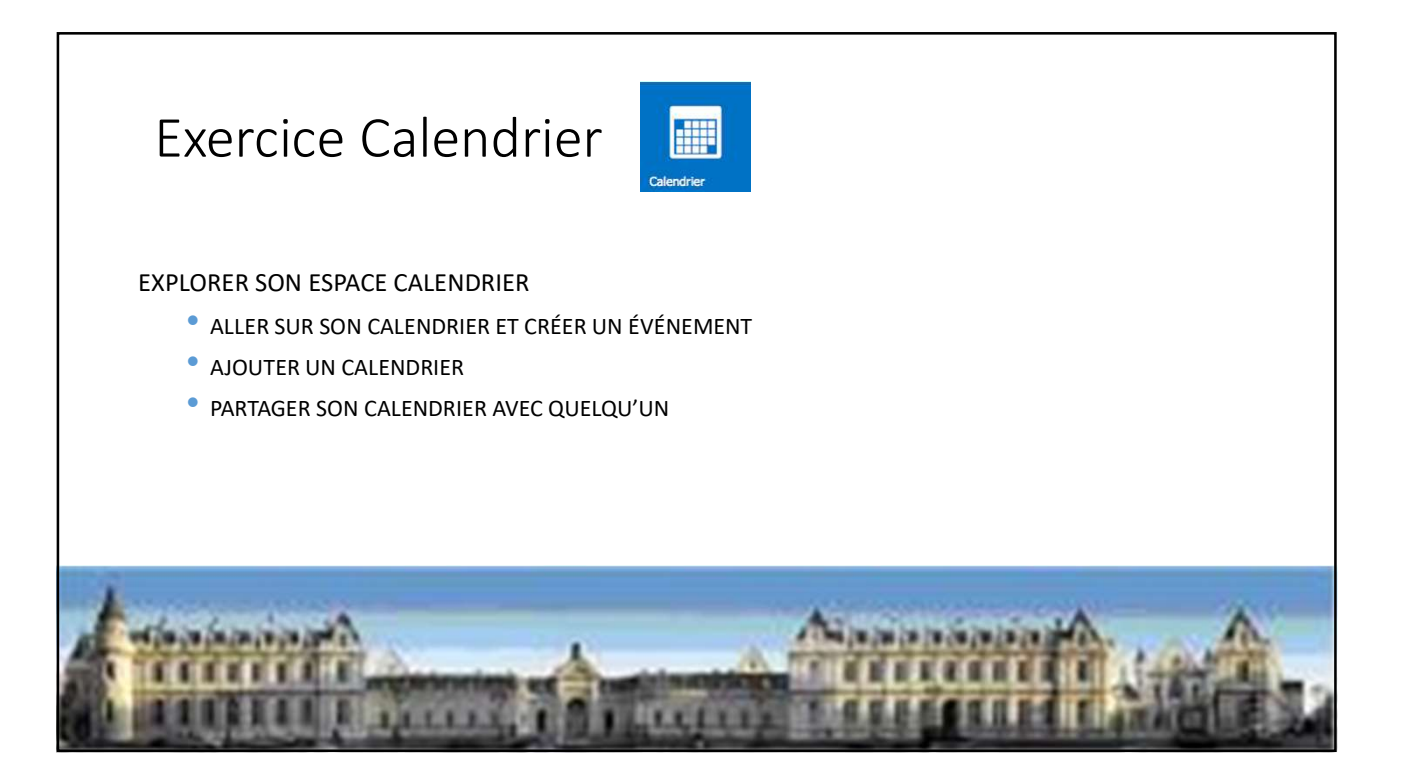

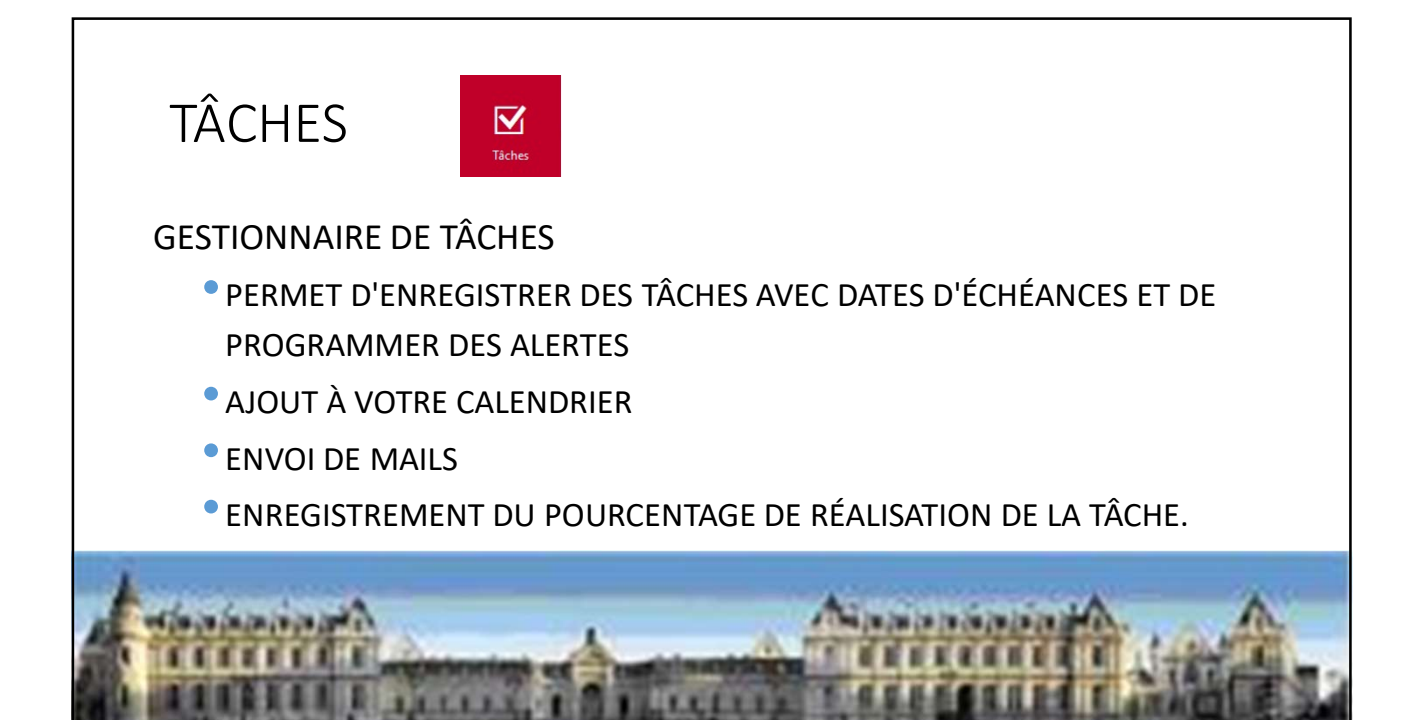

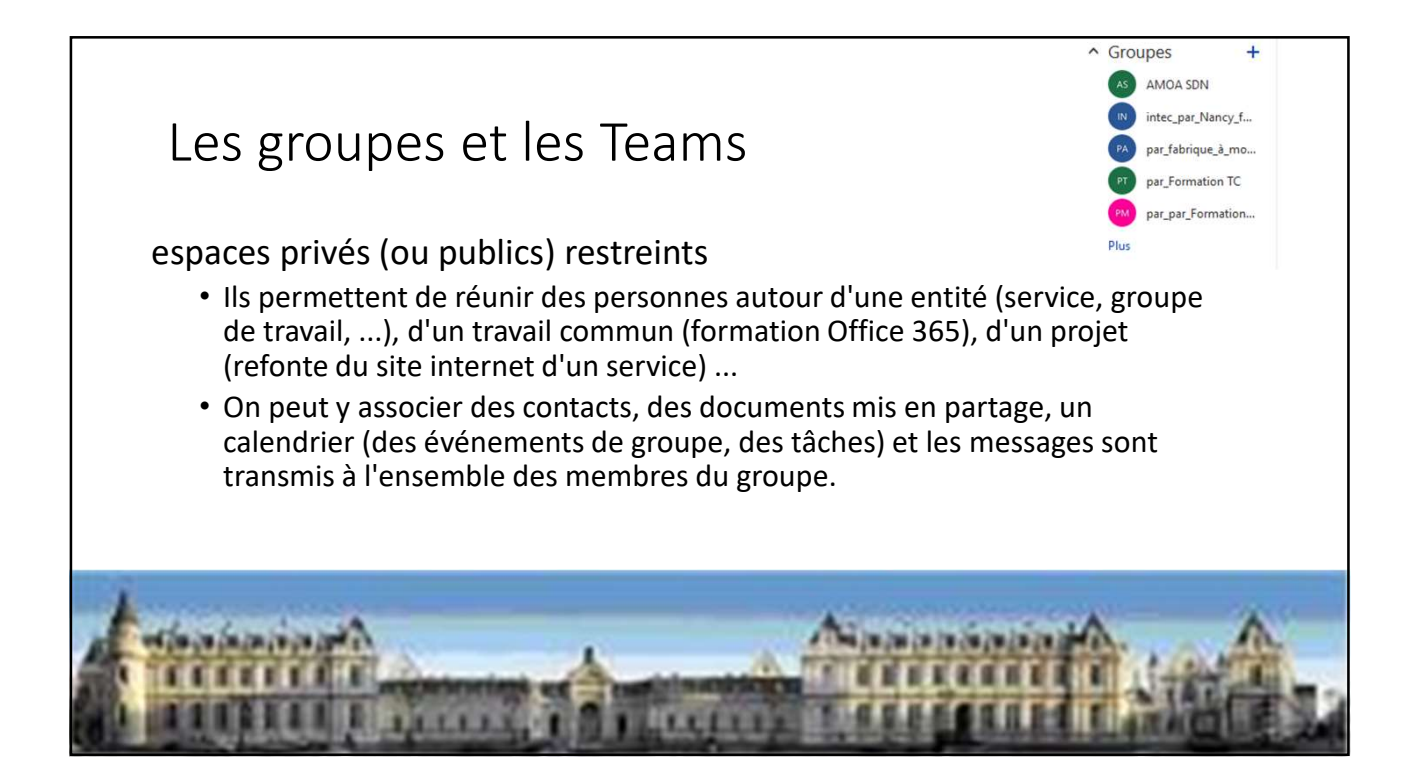

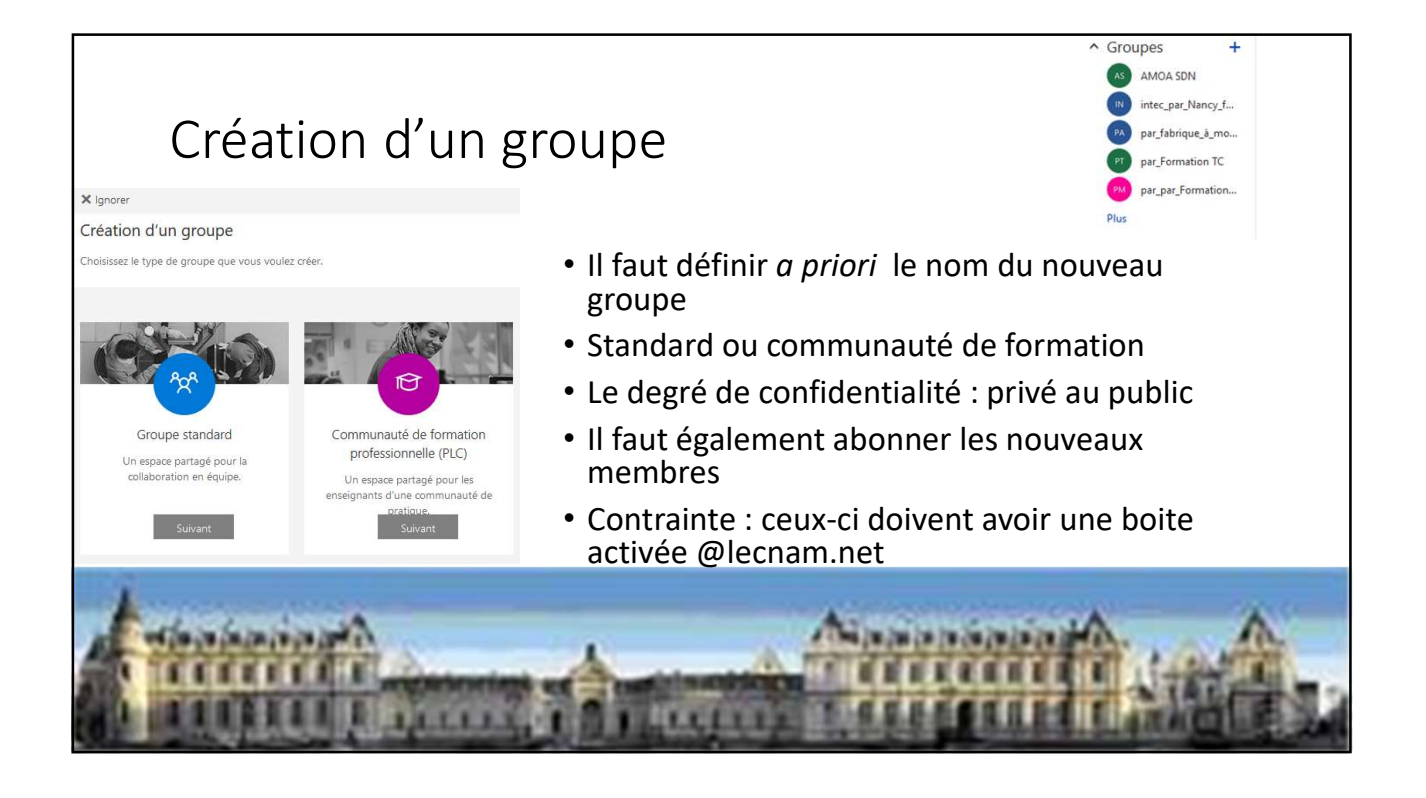

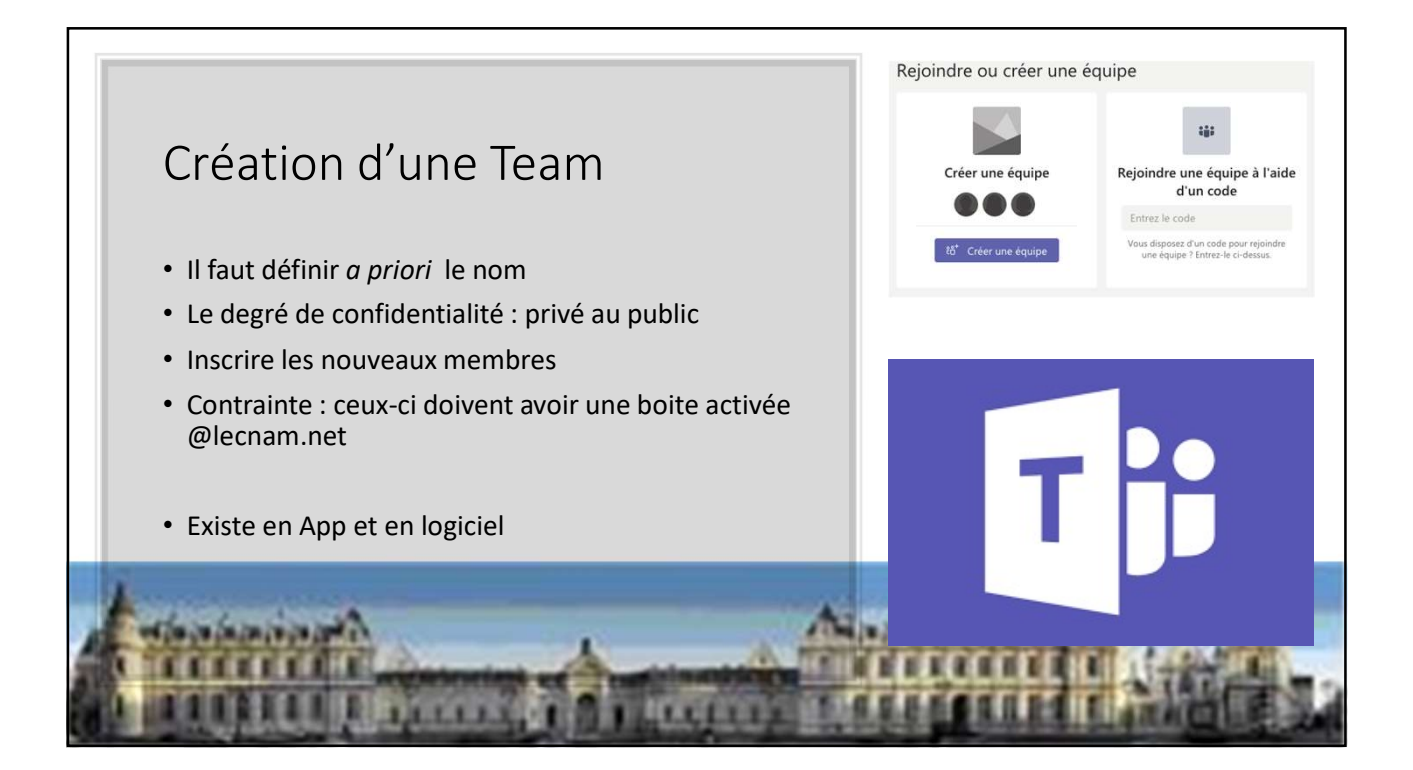

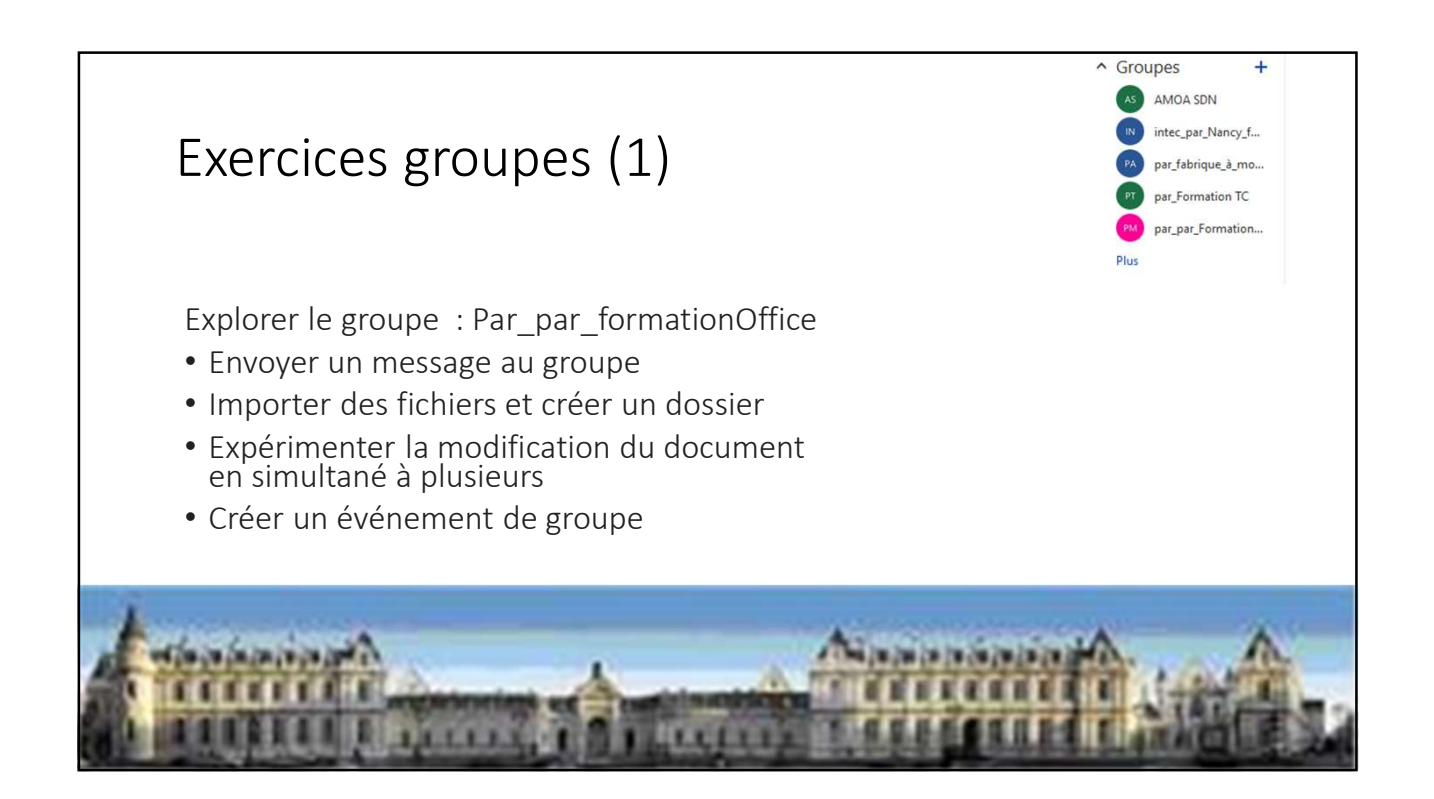

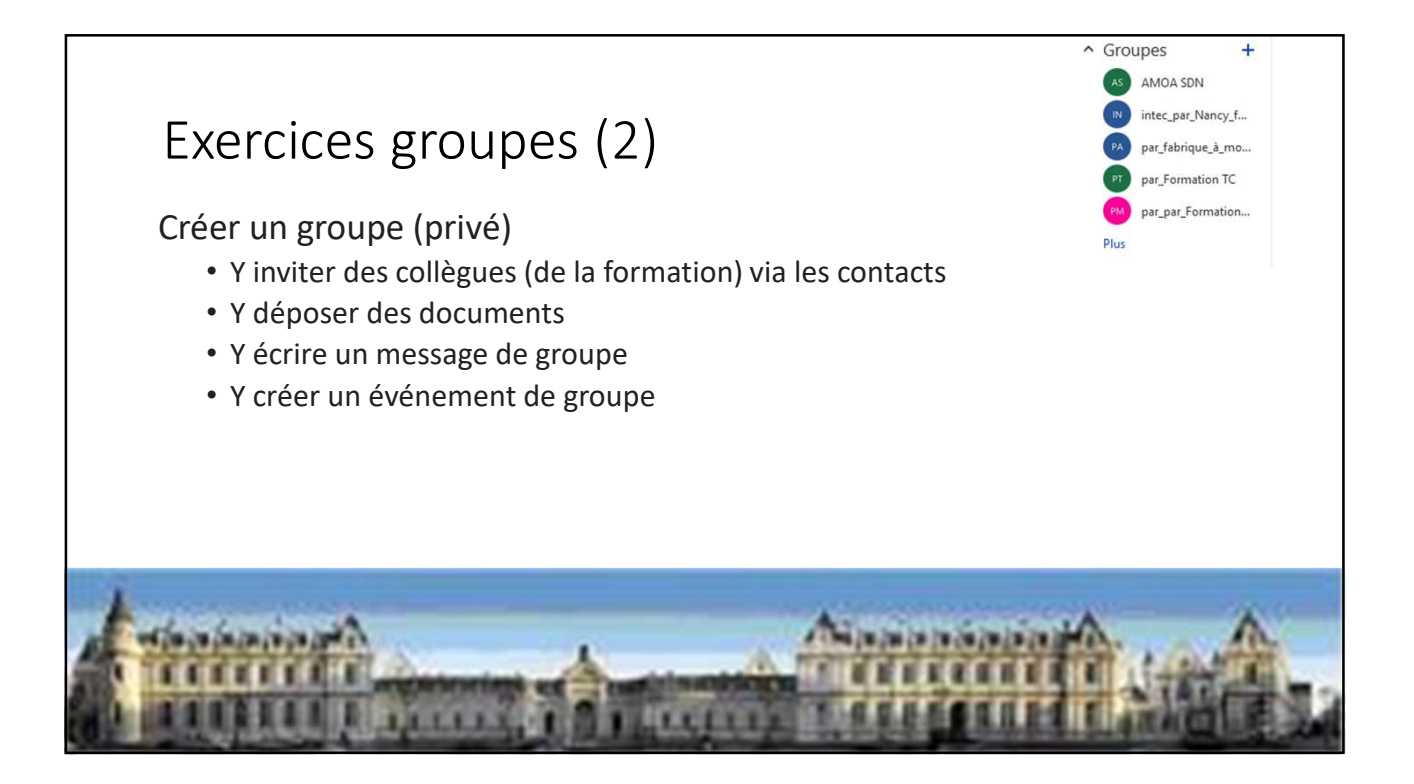

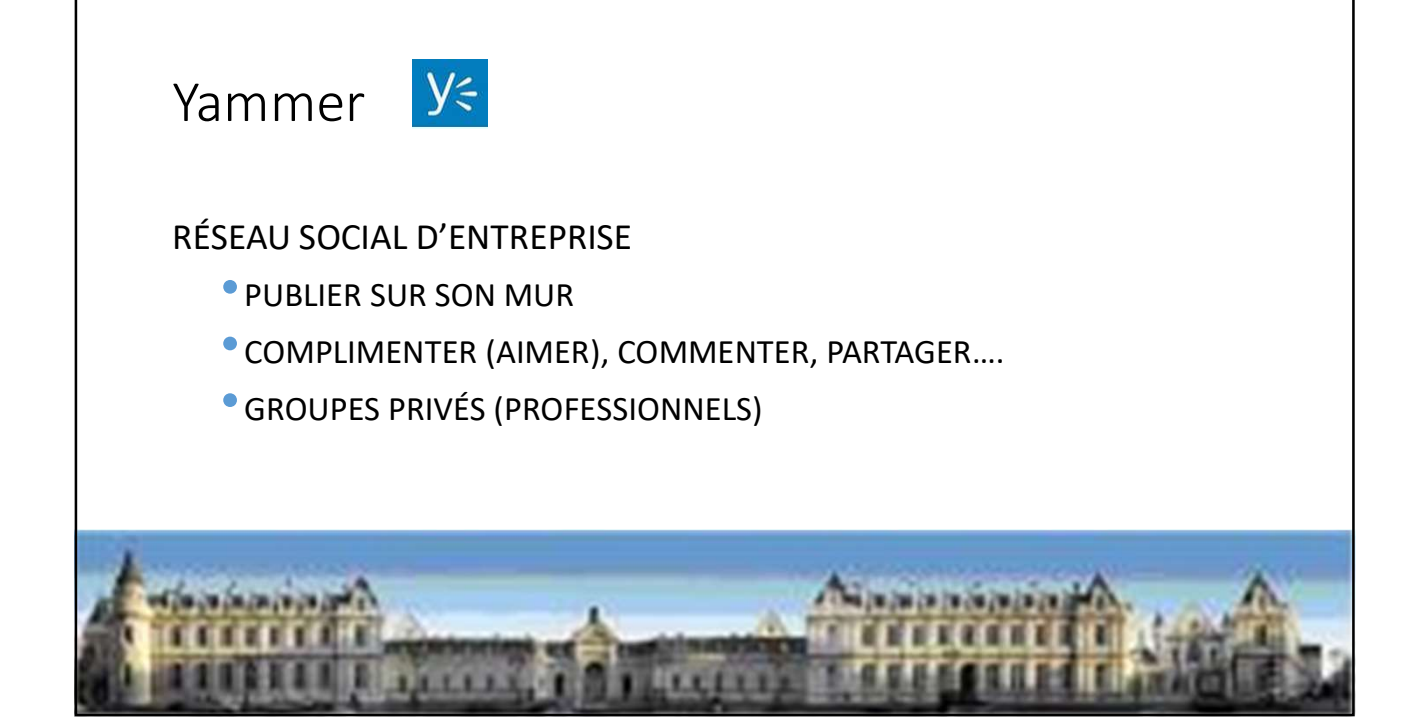

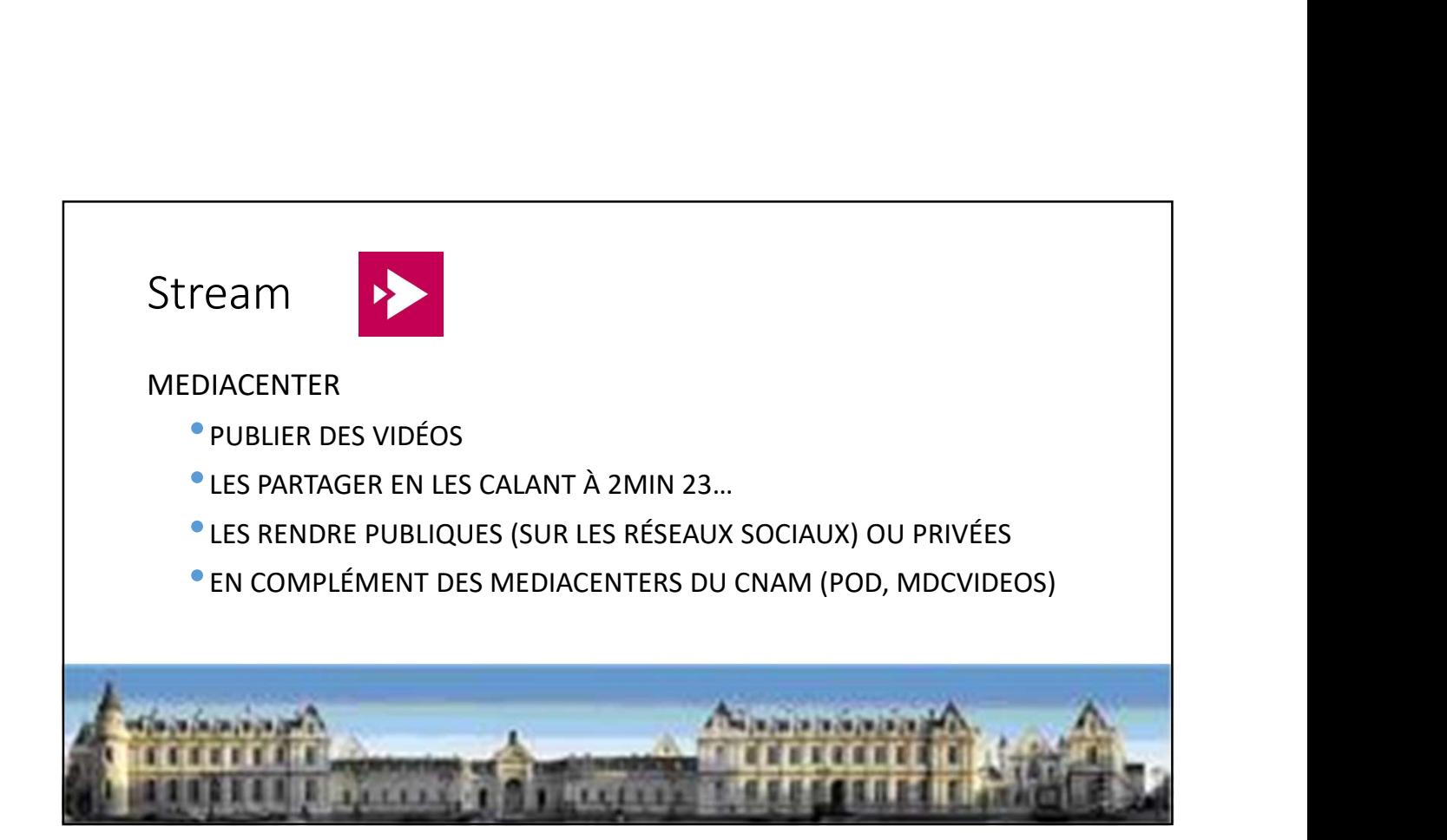

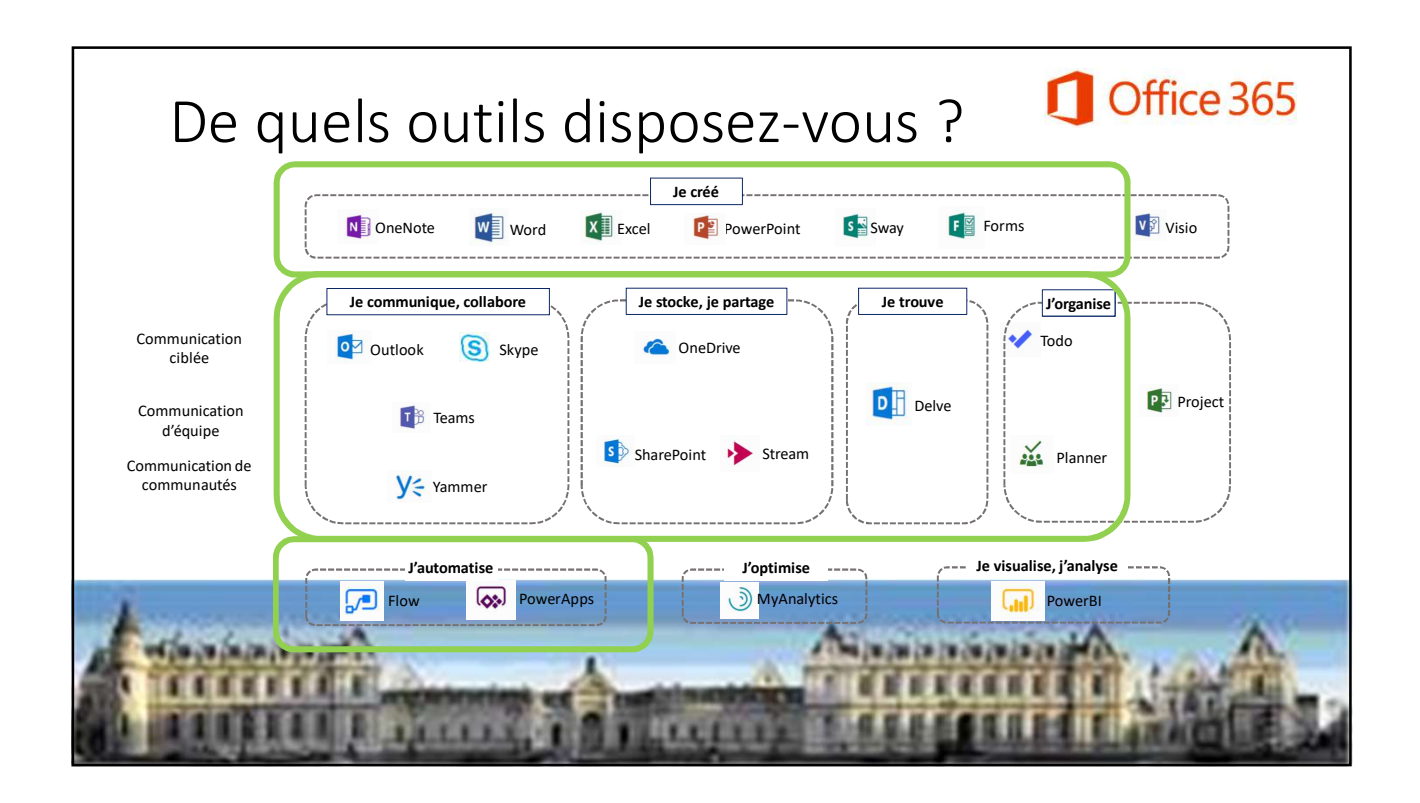

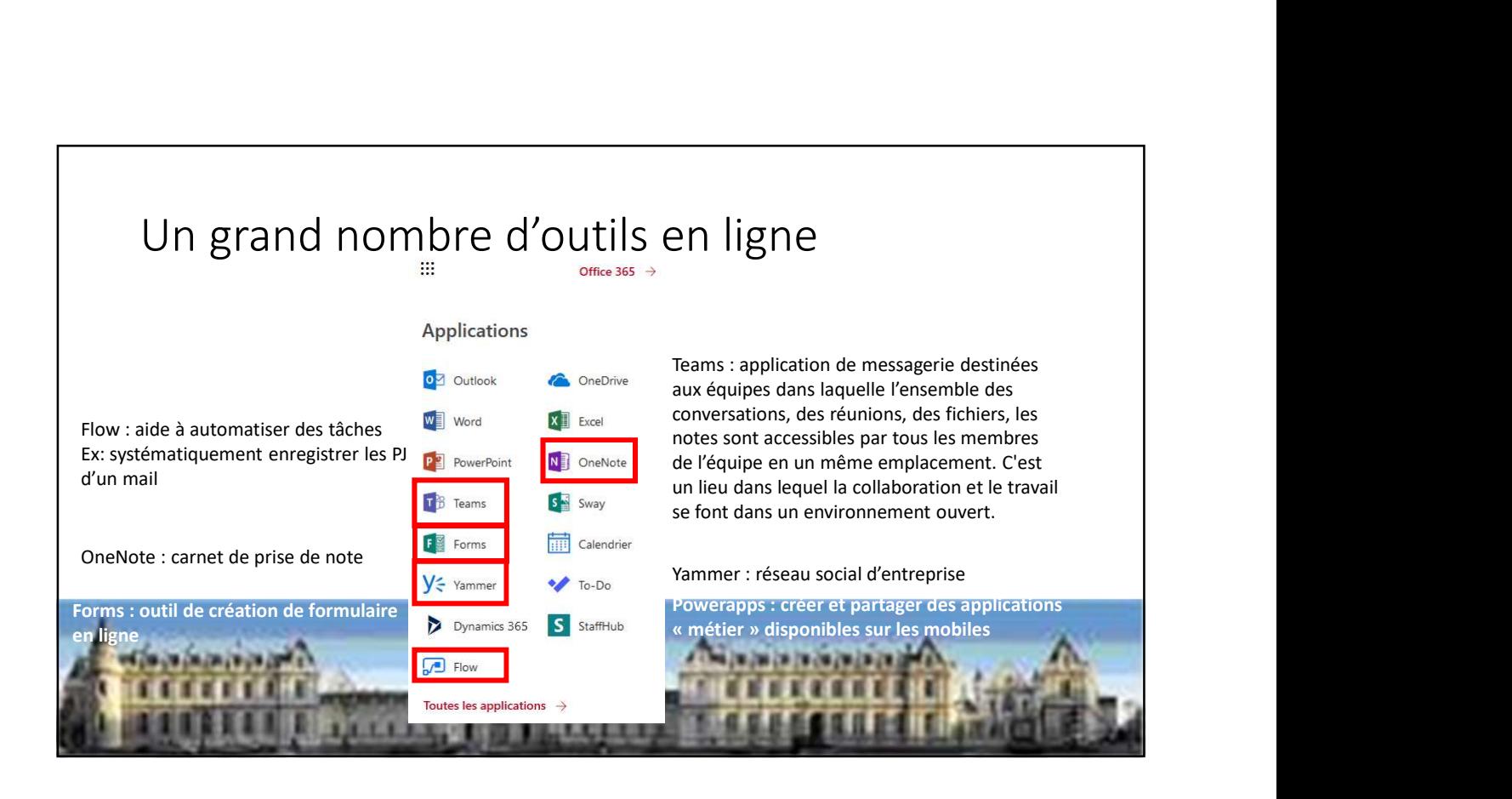

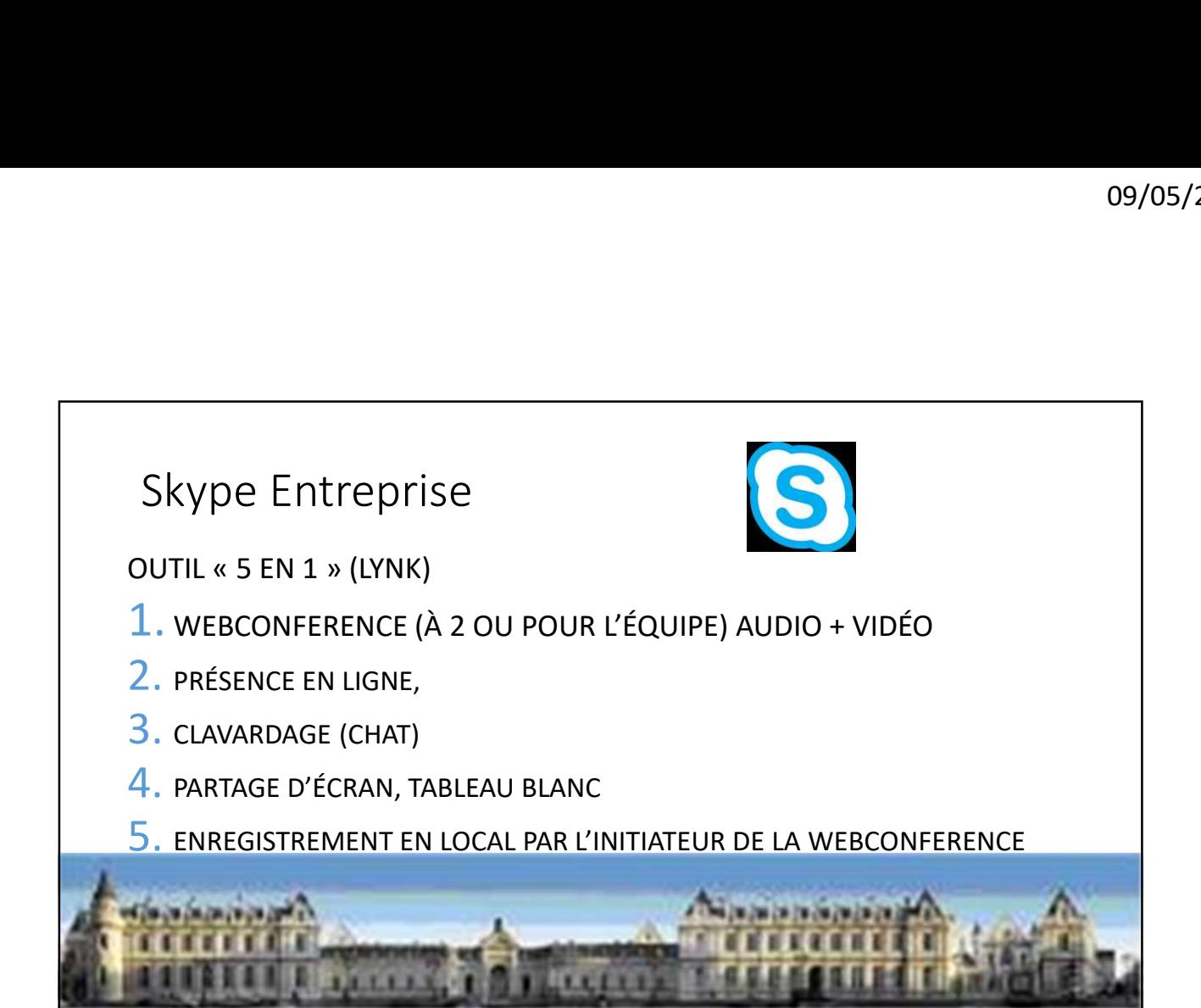